# **Кодирование графической информации**.

#### Графическая информация

#### Аналоговая форма Дискретная форма

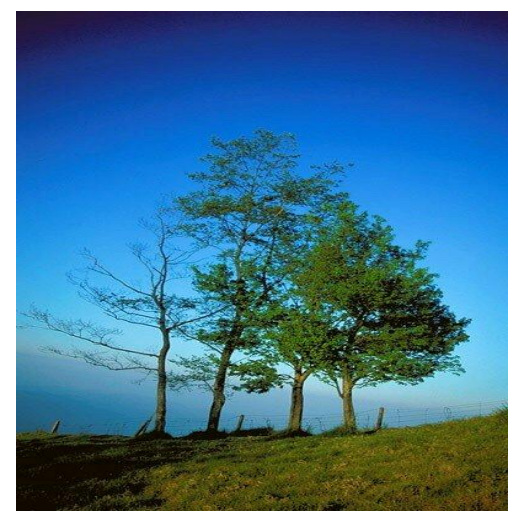

#### **Живописное полотно** Напечатанное изображение

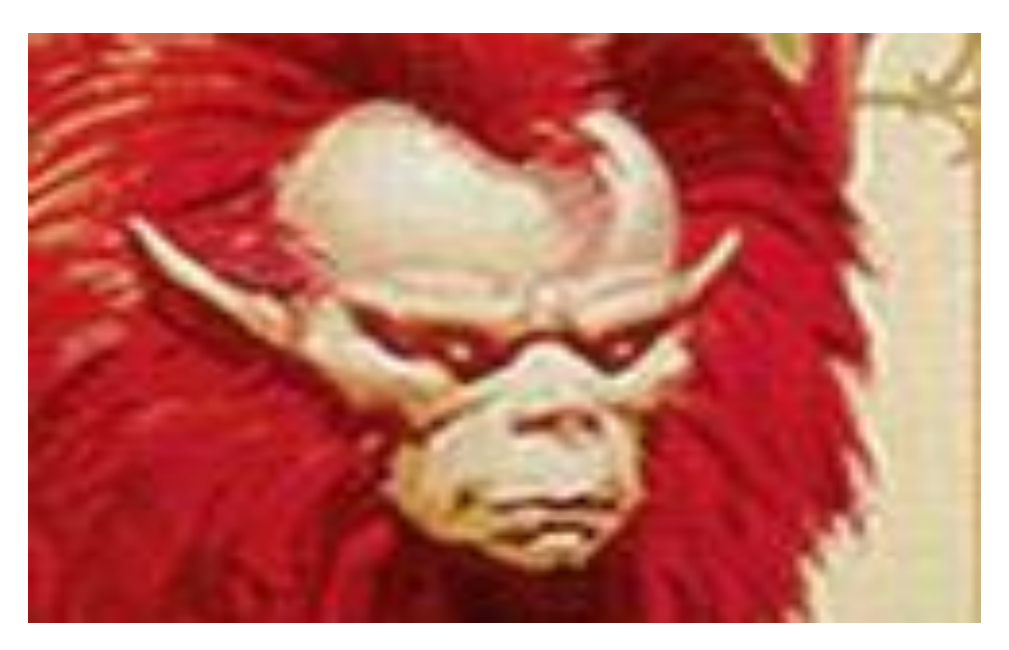

### Пространственная дискретизация

### Преобразование графического изображения из

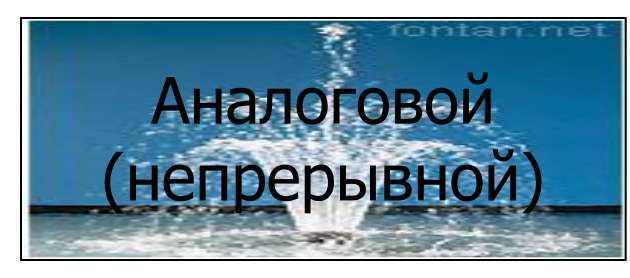

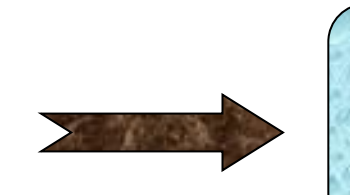

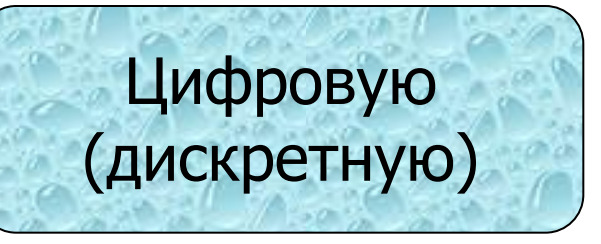

**Пиксель** (точка,) - минимальный участок изображения, имеющий свой цвет.

**пиксель - англ. pixel element, что означает элемент изображения**

# **Пространственная дискреция**

- **Графические изображения, хранящиеся в аналоговой (непрерывной) форме на бумаге, фото- и кинопленке преобразовываются в цифровой компьютерный формат путем пространственной дискреции.**
- **• Изображение разбивается на отдельные маленькие фрагменты (точки), каждому фрагменту присваивается значение его цвета, т.е. код цвета (красный, синий и т. д.)**
- **• Качество кодирования изображения зависит от: размера точек и количества цветов.**

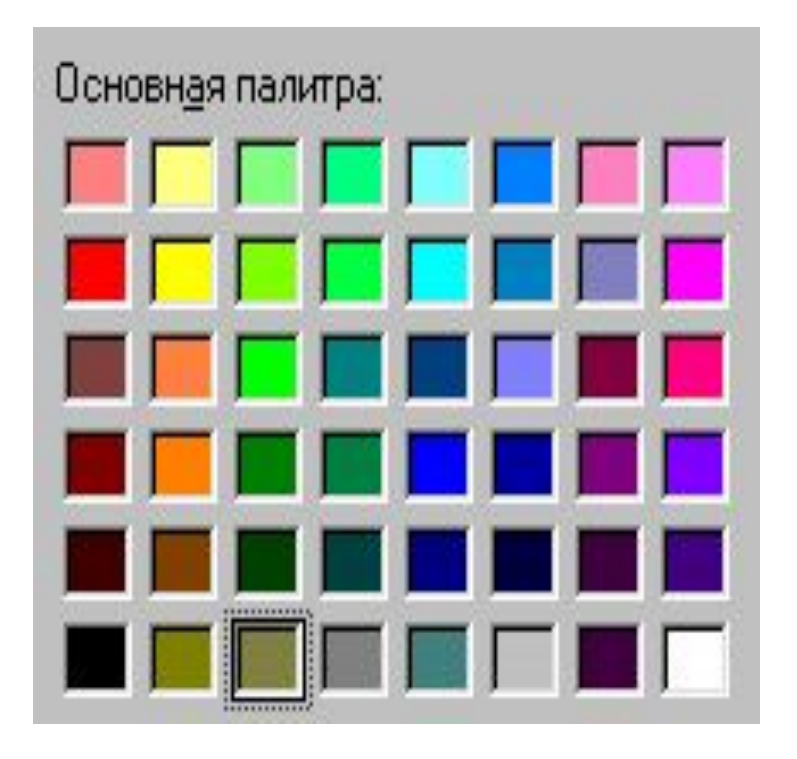

# Виды компьютерных изображений

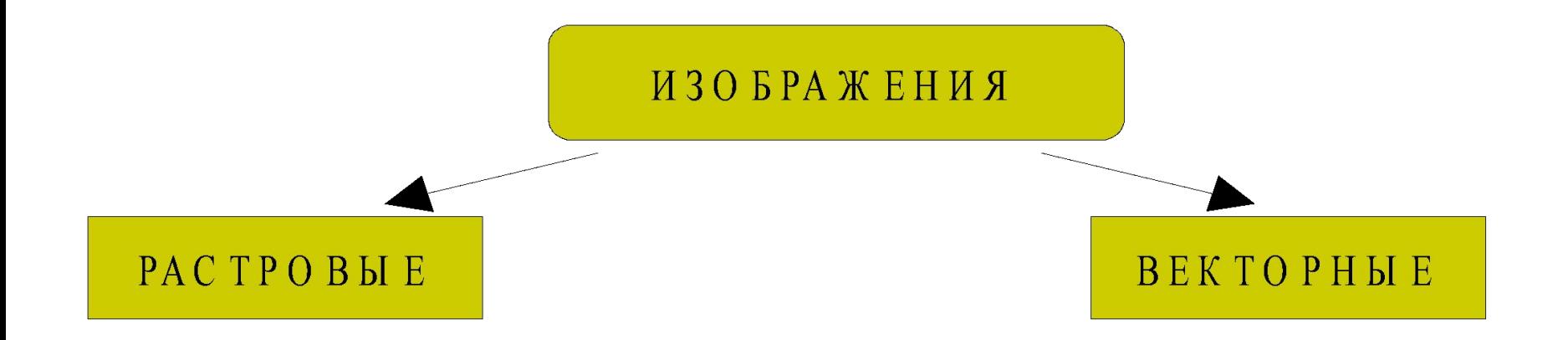

Создавать и хранить графические объекты в компьютере можно двумя способами – как растровое или как векторное изображение. Для каждого типа изображений используется свой способ кодирования.

# Растровое изображение

Формируется из строк, содержащее определённое количество точек (пикселей).

Чувствительно к масштабированию.

Высокая точность передачи градаций цветов и полутонов!!!

#### **Качество изображения:**

❖ **Разрешающая способность – количество точек по горизонтали и по вертикали на 1 дюйм=2,54 см. (измеряется в dpi)**

 **640\*480, 800\*600,1024 \* 768,1280 \* 1024**

- ❖ Глубина цвета количество информации для кодирования цвета точки изображения.
- **I=4 16 цветов в палитре, I=8 256, I=16 65536, I=24 16777216**

**Качество двоичного кодирования изображения определяется разрешающей способностью крана и глубиной цвета.**

 **Каждый цвет можно рассматривать как возможное состояние точки, тогда количество цветов, отображаемых на экране монитора м.б. вычислено по формуле:** 

> **N= 2<sup>I</sup> , где I – глубина цвета N – количество цветов**

### **Глубина цвета и количество отображаемых цветов**

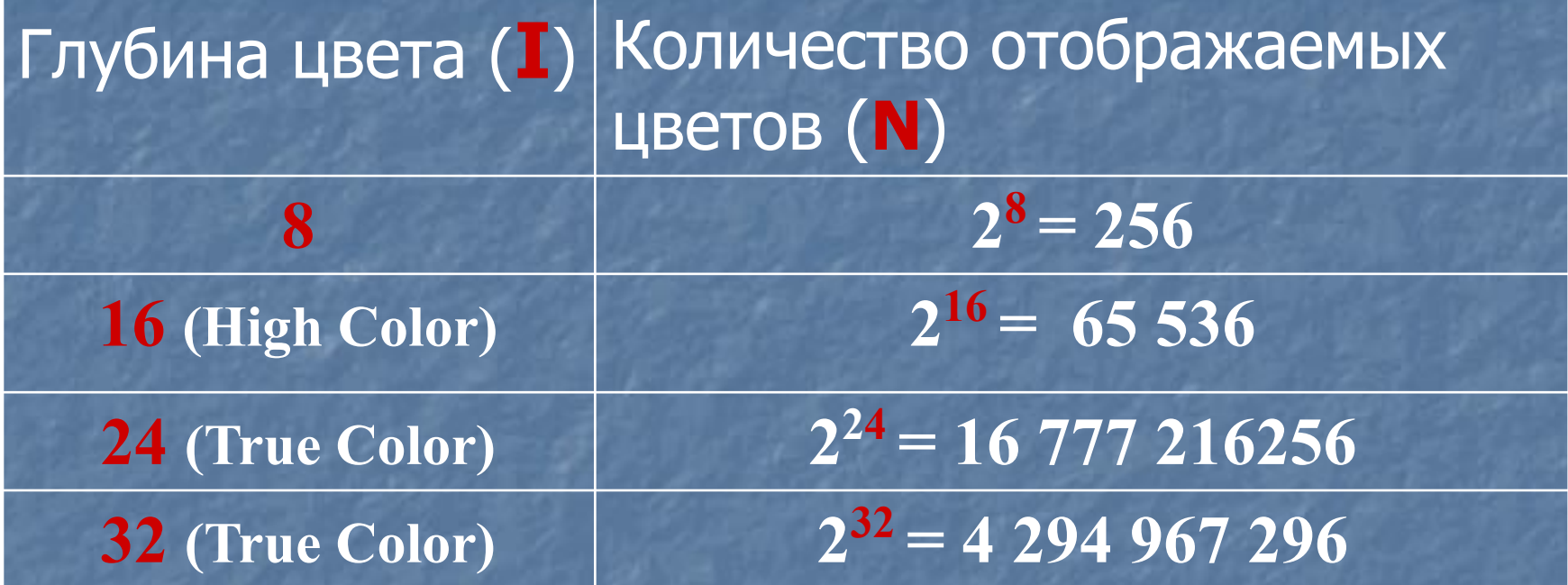

**Цветное изображение на экране монитора формируется смешиванием 3-х базовых цветов: красного, зеленого и синего. Такая цветовая модель называется RGB – моделью**

### **Формирование цветов при глубине цвета 24 бита**

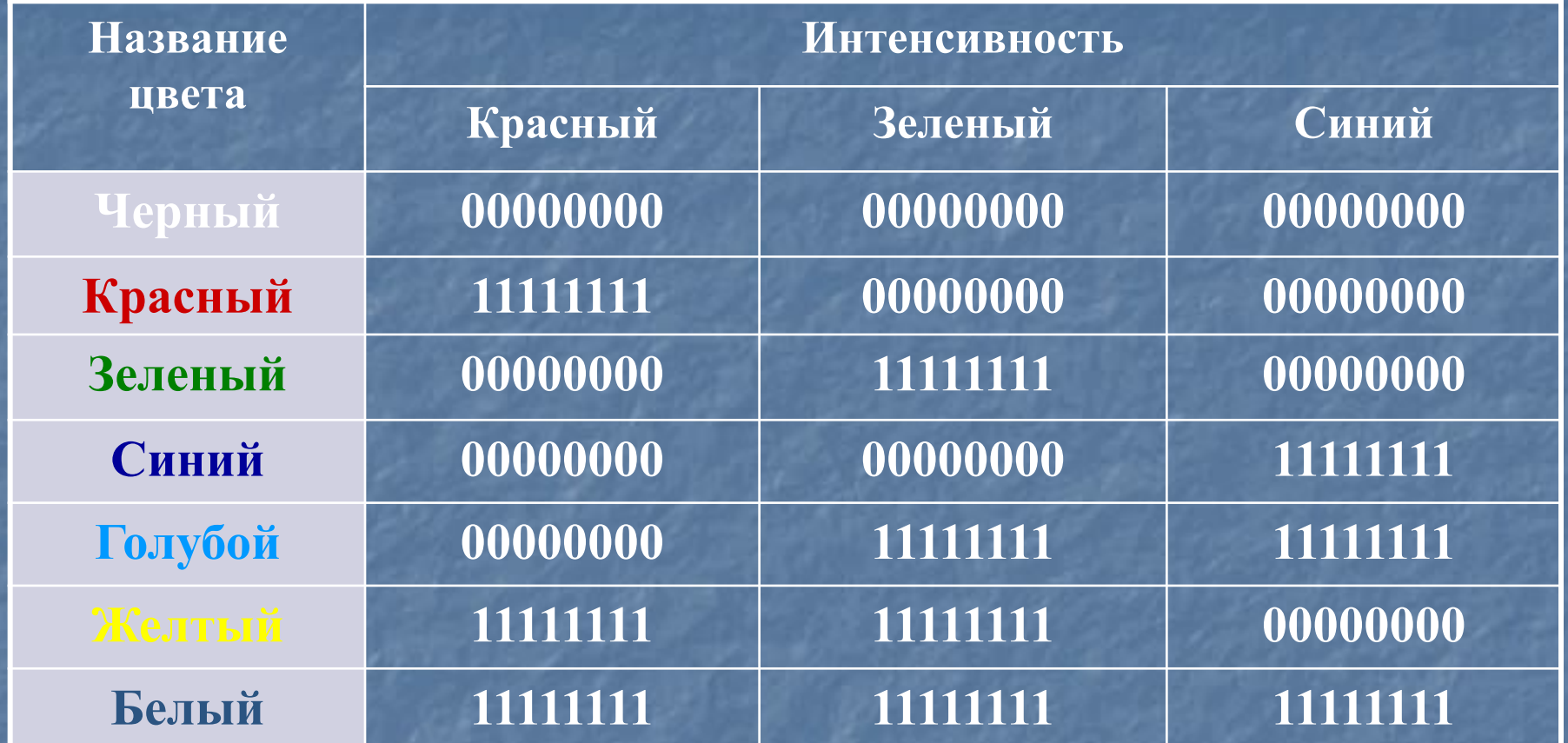

**При глубине цвета в 24 бита на каждый из цветов выделяется по 8 бит, т.е. для каждого цвета возможны 256 уровней интенсивности в двоичных кодах (от мин – 00000000 до макс - 11111111).**

# Растровое изображение

- ✔ Формируется в процессе : сканирования, использовании цифровых фото- и видеокамер, с помощью растрового ГР (Paint, AdobePhotoshop, CorelPhoto-Paint).
- ✔ Формируется из точек различного цвета (пикселей), которые образуют строки и столбцы.
- ✔ Имеют большой информационный объём.
	- **• Цветные изображения формируются в соответствии с двоичным кодом цвета каждой точки.**

### **Формирование растрового изображения**

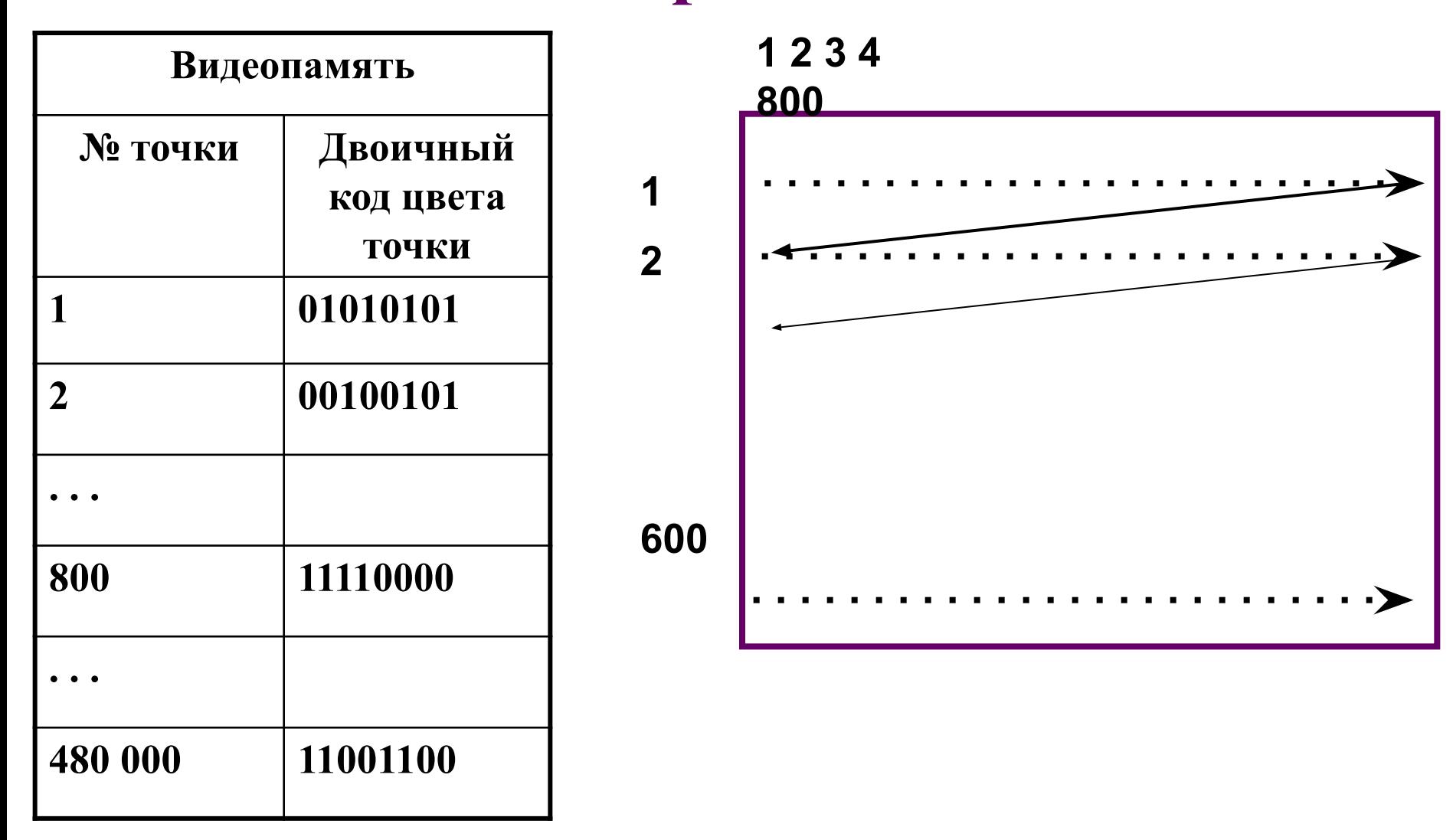

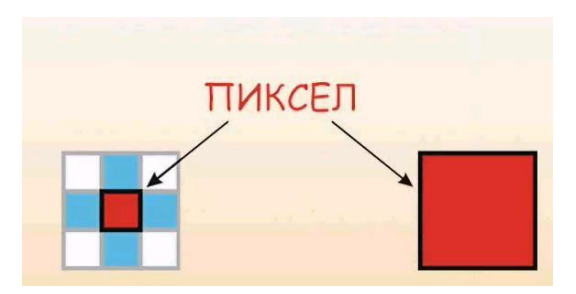

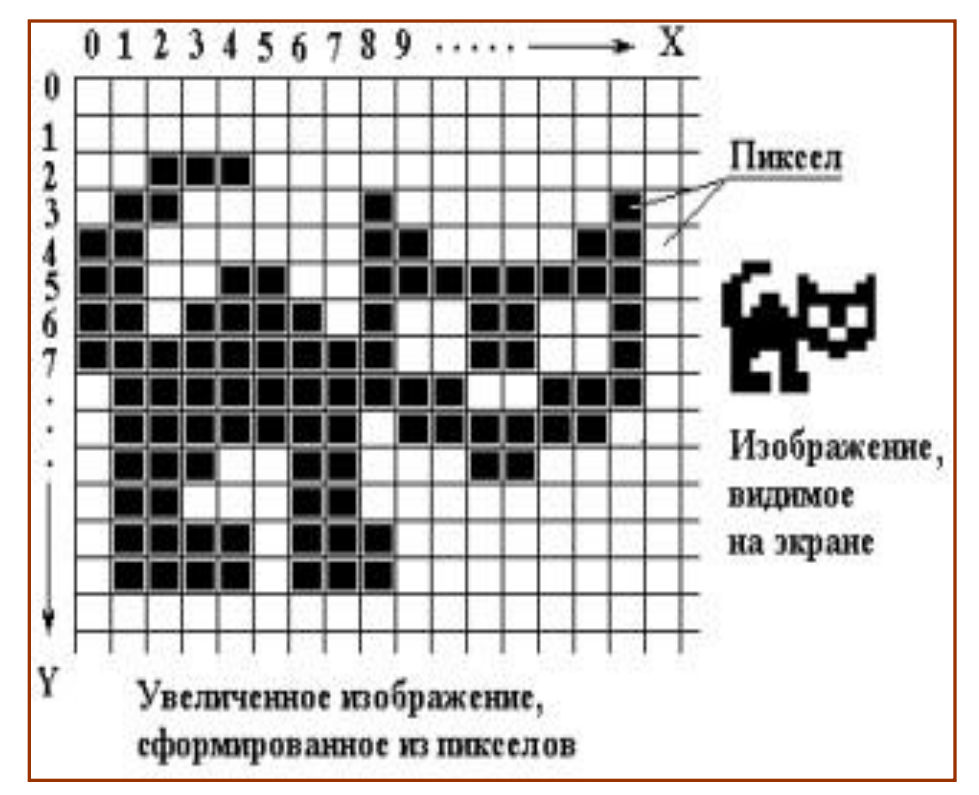

**Растровое изображение** составляется из мельчайших точек (пикселов) – цветных квадратиков одинакового размера. Растровое изображение подобно мозаике - когда приближаете (увеличиваете) его, то видите отдельные пиксели, а если удаляете (уменьшаете), пиксели сливаются.

- Чтобы увеличить изображение, приходится увеличивать размер пикселей-квадратиков. В итоге изображение получается ступенчатым, зернистым.
- Для уменьшения изображения приходится несколько соседних точек преобразовывать в одну или выбрасывать лишние точки. В результате изображение искажается: его мелкие детали становятся неразборчивыми (или могут вообще исчезнуть), картинка теряет четкость.

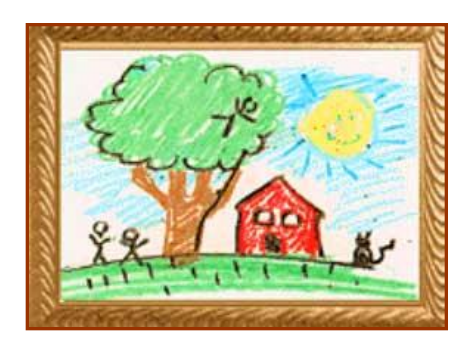

*Исходное изображение*

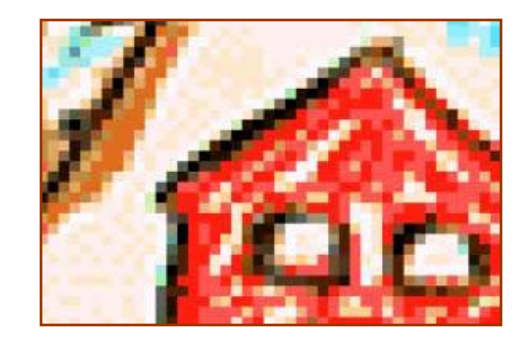

*Фрагмент увеличенного изображения*

- Растровое изображение нельзя расчленить. Оно «литое», состоит из массива точек. Поэтому в программах для обработки растровой графики предусмотрен ряд инструментов для выделения элементов «вручную».
- Например, в Photoshop это инструменты «Волшебная палочка», Лассо, режим маски и др.

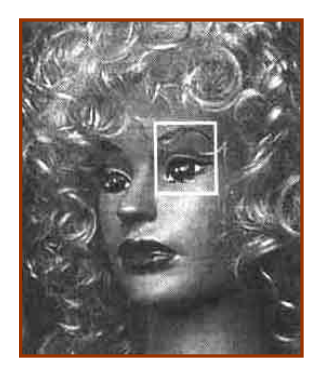

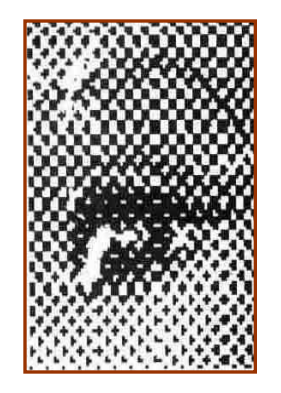

#### Увеличенный фрагмент для показа массива точек

*Оригинал*<br>Близкими а фотография

аналогами являются живопись,

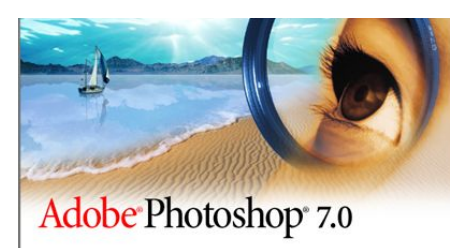

Монитор и видеокарта(её компоненты – видеопроцессор и видеопамять).

### Характеристики монитора:

- 1. Размер экрана монитора (по диагонали) -14,15,17,19,20,21 дюйм. **ЭЛТ,ЖК,ПЛ.**
- **2. Частота регенерации раз в секунду монитор полностью сменяет изображение (min 75 Гц, норма 85, комфорт 100 и более).**
- **3. Класс защиты монитора его соответствие сан. гиг. норма.**

# Объём видеопамяти.

Информационный объём рассчитывается

$$
I_n = I^*X^*Y
$$

- **I п -** Информационный объём в битах
- Х количество тчк. по горизонтали
- У количество тчк. по вертикали.
- **I** глубина цвета в битах на точку.

Качество зависит от размера экрана и размера пикселя (0,28 мм, 2,24 мм, 0,2 мм ..)

# **Графический режим**

- **• Графический режим вывода изображения на экран монитора определяется величиной разрешающей способности и глубиной цвета.**
- **• Для формирования изображения информация о каждой его точки (код цвета точки) должна хранится в видеопамяти компьютера.**
- **• Рассчитаем необходимый объем видеопамяти для графического режима с разрешением 800 х 600 точек и глубиной цвета 24 бита на точку.**

**Всего точек на экране: 800 \* 600 = 480 000 Необходимый объем видеопамяти : 24 бит \* 480 000 = 11 520 000 бит = 1 440 000 байт = = 1406, 25 Кбайт = 1,37 Мбайт**

### **Установка графического режима**

- **• ПУСК, НАСТРОЙКА**
- **• ПАНЕЛЬУПРАВЛЕНИЯ**
- **• ЭКРАН**
- **• СВОЙСТВА ЭКРАНА**
- **• НАСТРОЙКА**

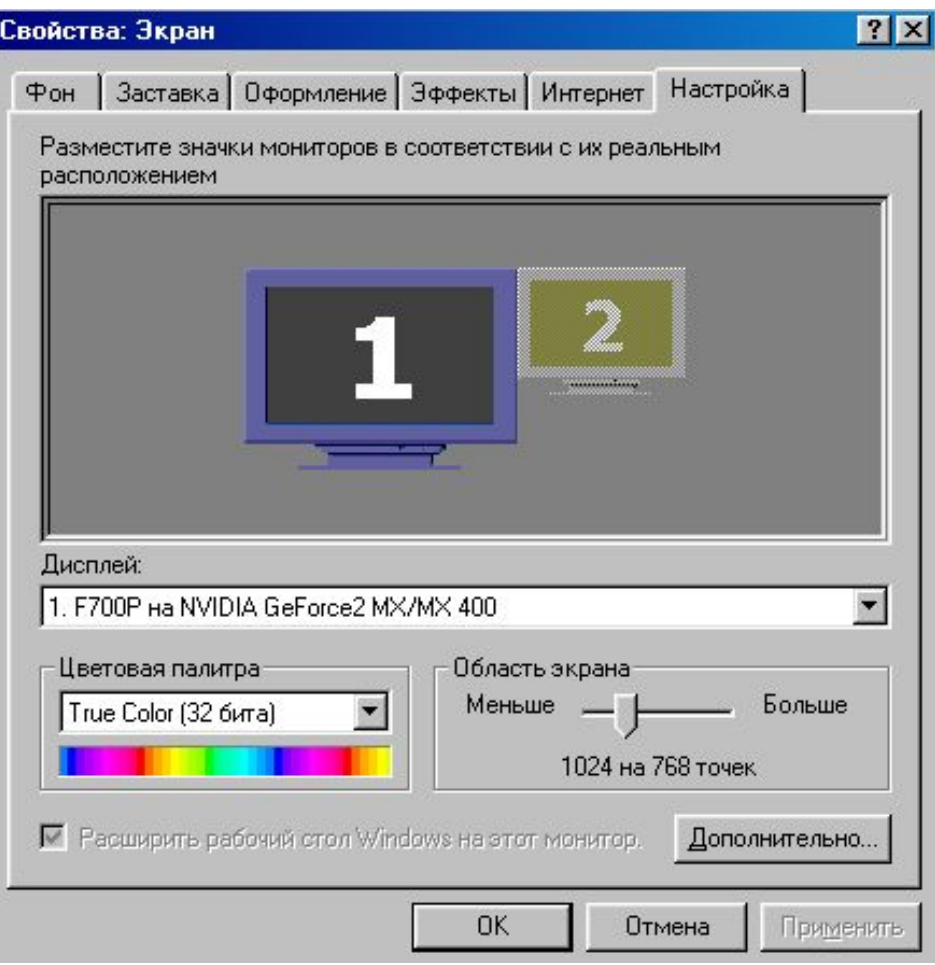

## Палитры цветов в системах цветопередачи.\*\*

1. RGB-палитра цветов формируется путём сложения красного, зелёного и синего цветов.(на восприятии излучаемого цвета)

Уровень интенсивности цвета задаётся от min до max (десятичными кодами).

В мониторах ПК, телевизорах .. RGB.

2. CMYK –(основные голубой, пурпурный, жёлтый) путём наложения Г,П,Ж и Чёрной красок.(на восприятии отражаемого цвета) В полиграфии, струйных принтерах .. CMYK

3. HSB – путём установки значений оттенка цвета, насыщенности и яркости.

В ГР есть возможность перехода от одной модели цветопередачи к другой.

ПОКАЗАТЬ??????

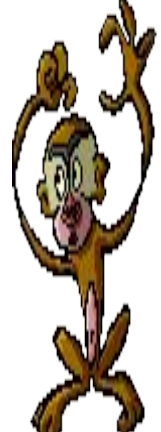

Компьютерная графика - область информатики, изучающая методы и свойства и обработки изображений с помощью программно-аппаратных средств. Представление данных на компьютере в графическом виде впервые было реализовано в середине 50-х годов. Сначала, графика применялась в научно-военных целях. Под видами компьютерной графики подразумевается способ хранения изображения на плоскости монитора.

• Машинная графика в настоящее время уже вполне сформировалась как наука. Существует аппаратное и программное обеспечение для получения разнообразных изображений - от простых чертежей до реалистичных образов естественных объектов. Машинная графика используется почти во всех научных и инженерных дисциплинах для наглядности восприятия и передачи информации. Знание её основ в наше время необходимо любому ученому или инженеру.

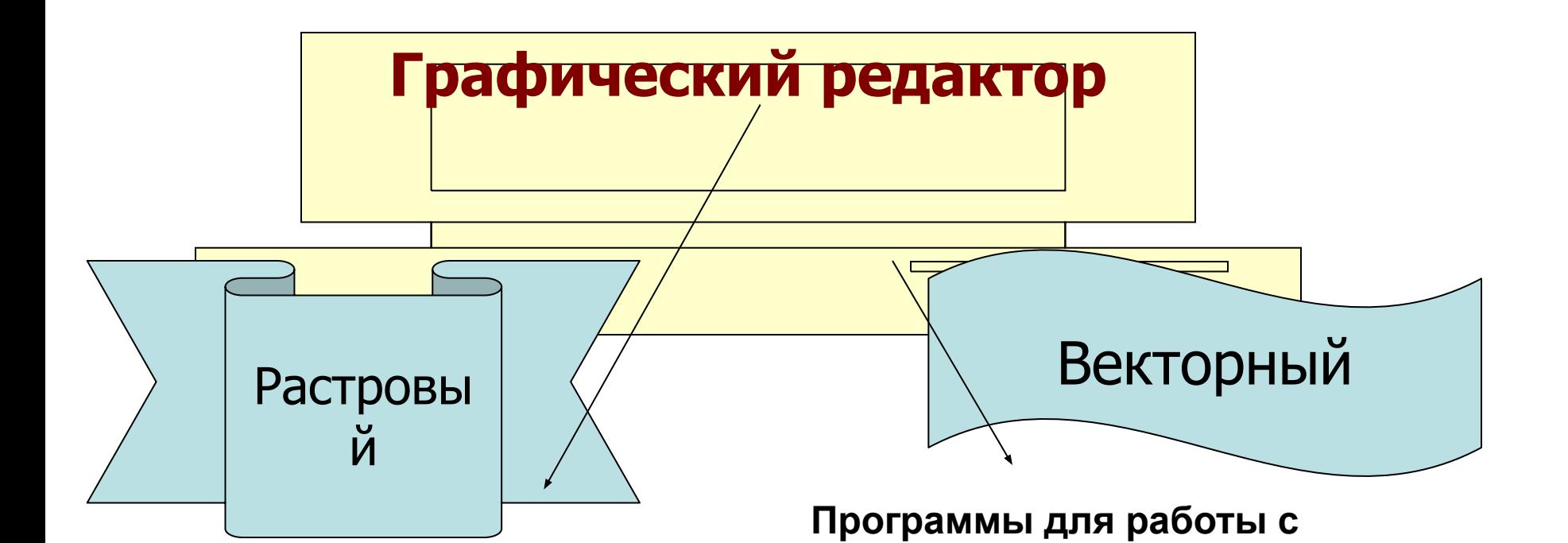

#### Microsoft Photo Editor Adobe Photo Shop Fractal Design Painter Micrografx Picture Publish

Программы для работы с растровой

графикой:

Paint

**Corel Draw Adobe Illustrator Fractal Design Expression Macromedia Freehand AutoCAD** 

**векторной графикой:**

#### **Программа создания, редактирования и просмотра графических изображений.**

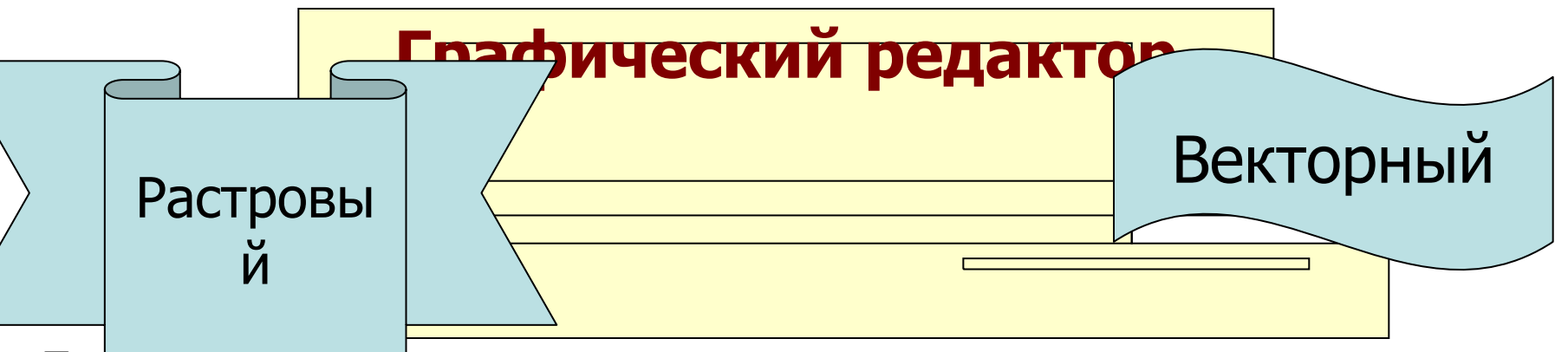

**Применение:**

**для обработки изображений, требующей высокой точности передачи оттенков цветов и плавного перетекания полутонов. Например, для: ретуширования,** 

**реставрирования фотографий; создания и обработки фотомонтажа, коллажей;**

**применения к изображениям различных спецэффектов;**

**после сканирования изображения получаются в растровом виде**

Применение:

для создания вывесок, этикеток, логотипов, эмблем и пр. символьных изображений; для построения чертежей, диаграмм, графиков, схем; для рисованных изображений с четкими контурами, не обладающих большим спектром оттенков цветов; для моделирования объектов изображения; для создания 3-х мерных

изображений;

## Растровый

### г**рафический редактор**

- Наилучшее средство обработки цифровых фотографий и отсканированных изображений.
- Позволяет повышать их качество (изменение цветовой палитры, яркости, контрастности, удаление дефектов)
- Для худ. творчества (различные эффекты с изображением)

#### **StarOffice Image – приложение для работы с растровыми изображениями**

• Image объединяет возможности графического редактора Paint, являющегося стандартным приложением Windows, и программы обработки изображений PhotoEditor, которая входит в состав Microsoft Office. Image позволяет экпортировать в растровом формате рисунки созданные в векторном редакторе StarOffice Draw.

- Image позволяет создавать рисунки с использованием различных графических примитивов (линия, прямоугольник, окружность и др.) с помощью панели инструментов.
- Растровые рисунки можно изменять с помощью большого количества эффектов (набросок углем, мозаика, рельеф и т.д.), выполнять над ними различные действия (обрезать, изменять размер, поворачивать и т.д.), изменять масштаб и др.
- Image позволяет создавать и редактировать изображения, состоящие из нескольких кадров, т.е. создавать анимированные изображения в формате GIF.
- Image может открывать и сохранять изображения в различных графических форматах: GIF, JPG, PNG, BMP, TIF и др.
	- ✔ Paint, AdobePhotoshop, CorelPhoto-Paint.

#### **StarOffice Image 5.2**

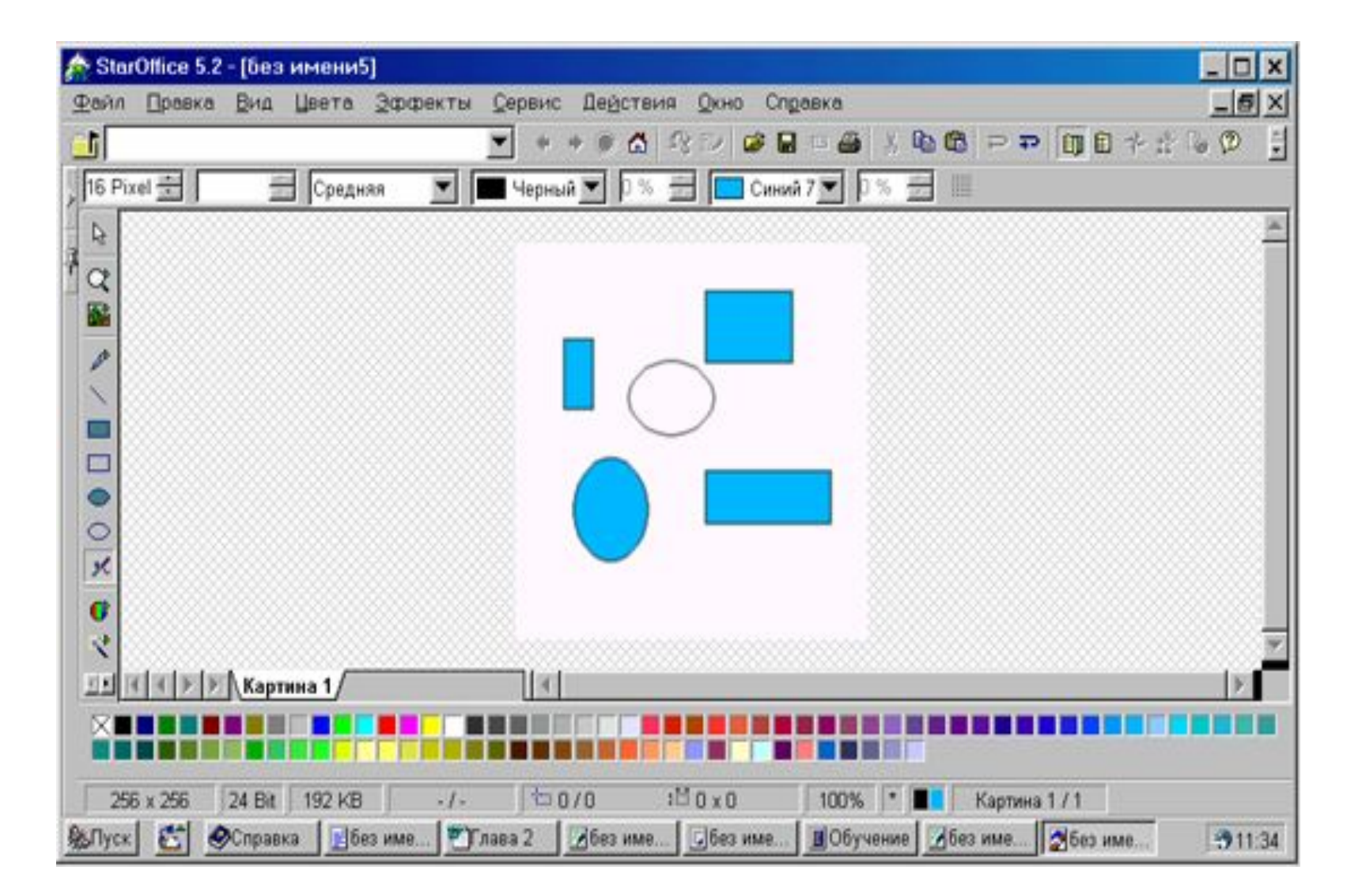

# Графические форматы файлов

Форматы графических файлов определяют способ хранения информации в файле (растровый или векторный), а также форму хранения информации (используемый алгоритм сжатия).

Наиболее популярные растровые форматы:

- BMP
- GIF
- JPEG
- TIFF
- PNG

Форматы растровых графических файлов. (определяют способ хранения информации – растровый или векторный, метод сжатия)

- BMP-универсальный формат растровых графических файлов (большой инф. объём);
- GIF РГФ для размещения изображений в Интернете на Web-страницах (используется сжатие, ограниченная палитра до 256 цветов);
- PNG – РГФ усовершенственый вариант GIF (указать степень сжатия, до 16 млн. цветов);
- JPEG для сжатия цифровых и отсканированных фотографий (сжатие в десятки раз, не восстанавливаются в первичном виде).

# Графические форматы файлов

- **■ Bit MaP image (BMP)** универсальный формат растровых графических файлов, используется в операционной системе Windows. Этот формат поддерживается многими графическими редакторами, в том числе редактором Paint. Рекомендуется для хранения и обмена данными с другими приложениями.
- **■ Tagged Image File Format (TIFF)** формат растровых графических файлов, поддерживается всеми основными графическими редакторами и компьютерными платформами. Включает в себя алгоритм сжатия без потерь информации. Используется для обмена документами между различными программами. Рекомендуется для использования при работе с издательскими системами.
- **■ Graphics Interchange Format (GIF)** формат растровых графических файлов, поддерживается приложениями для различных операционных систем. Включает алгоритм сжатия без потерь информации, позволяющий уменьшить объем файла в несколько раз. Рекомендуется для хранения изображений, создаваемых программным путем (диаграмм, графиков и так далее) и рисунков (типа аппликации) с ограниченным количеством цветов (до 256). Используется для размещения графических изображений на Web-страницах в Интернете.
- **■ Portable Network Graphic (PNG)** формат растровых графических файлов, аналогичный формату GIF. Рекомендуется для размещения графических изображений на Web-страницах в Интернете.
- **■ Joint Photographic Expert Group (JPEG)** формат растровых графических файлов, который реализует эффективный алгоритм сжатия (метод JPEG) для отсканированных фотографий и иллюстраций. Алгоритм сжатия позволяет уменьшить объем файла в десятки раз, однако приводит к необратимой потере части информации. Поддерживается приложениями для различных операционных систем. Используется для размещения графических изображений на Web-страницах в Интернете.

### Векторное изображение Векторный г**рафический редактор**

- Для хранения высокоточных графических объектов (рисунки, чертежи, схемы, ..);
- Формируются из базовых граф. Объектов (линия, прямоугольник, окружность, ..);
- Увеличение и уменьшение без потерь качества!!;
- Небольшой информационный объём!!;
- В основе flash-анимации;
- ВГР позволяет рисовать объёмные объекты;

Если в растровой графике базовым элементом изображения является точка, то в векторной графике – линия

Компьютер хранит элементы изображения (линии, кривые, фигуры) в виде математических формул. При открытии файла программа прорисовывает элементы изображения по их математическим формулам (уравнениям).

**Векторное изображение масштабируется без потери качества: масштабирование изображения происходит при помощи математических операций: параметры примитивов просто умножаются на коэффициент масштабирования.** 

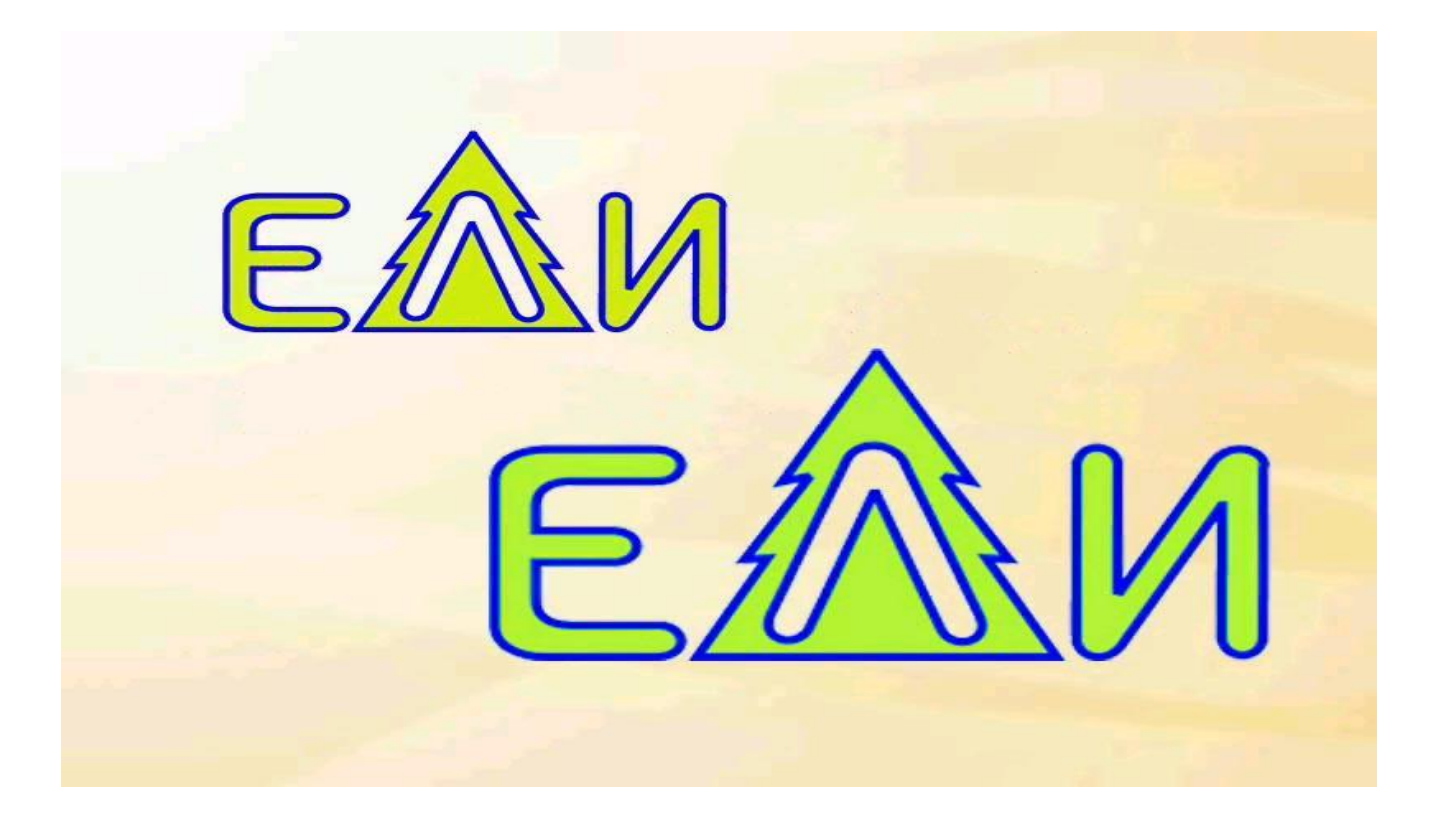

Изображение может быть преобразовано в любой размер (от логотипа на визитной карточке до стенда на улице) и при этом его качество не изменится.

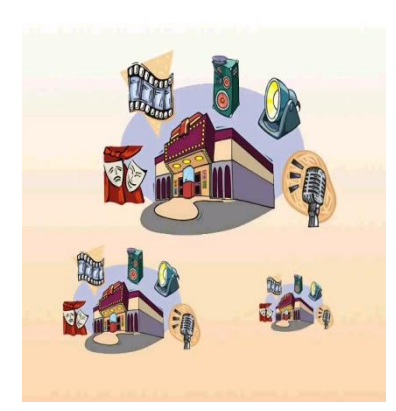

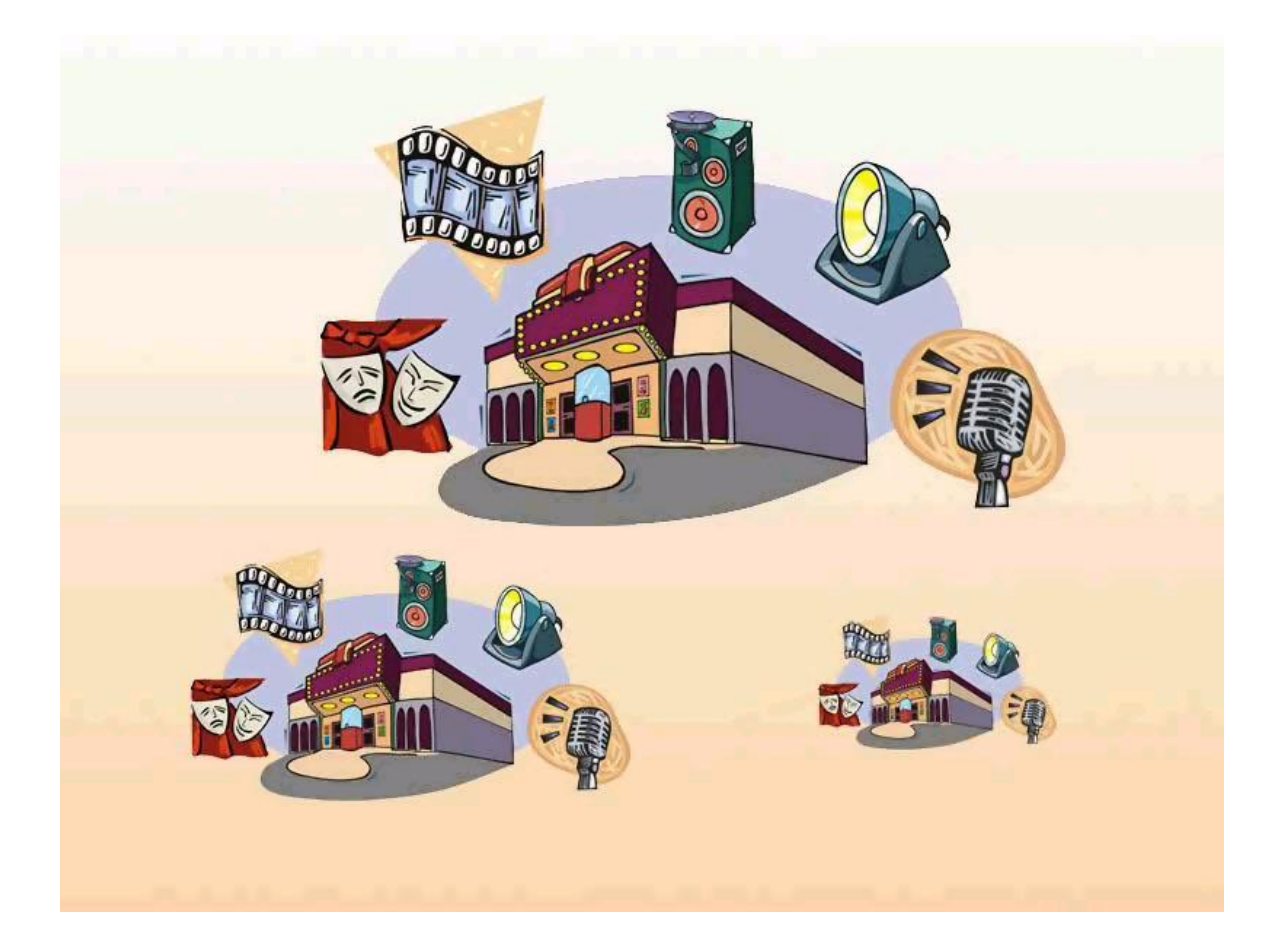

**Векторное изображение можно расчленить на отдельные элементы (линии или фигуры), и каждый редактировать, трансформировать независимо. ПОКАЗАТЬ ???**

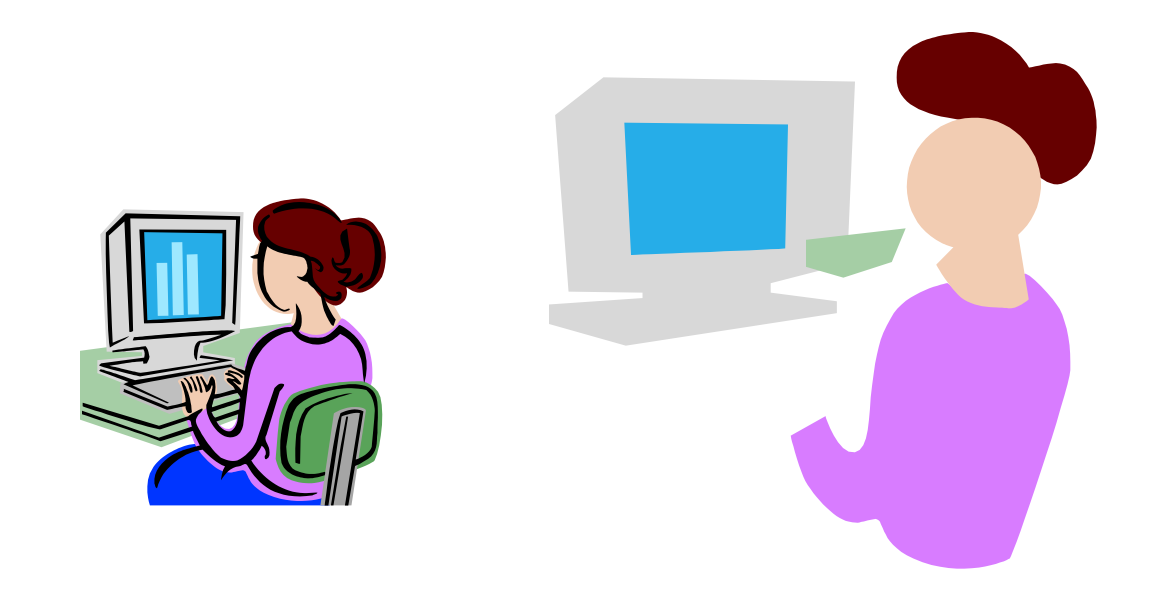

Векторные файлы имеют сравнительно небольшой размер, т.к. компьютер запоминает только начальные и конечные координаты элементов изображения -этого достаточно для описания элементов в виде математических формул. Размер файла как правило не зависит от размера изображаемых объектов, но зависит от сложности изображения: количества объектов на одном рисунке (при большем их числе компьютер должен хранить больше формул для их построения), характера заливки однотонной или градиентной) и пр. Понятие «разрешение» не применимо к векторным изображениям.

Векторные изображения: более схематичны, менее реалистичны, чем растровые изображения, «не фотографичны».

• Близкими аналогами являются слайды мультфильмов, представление математических функций на графике.

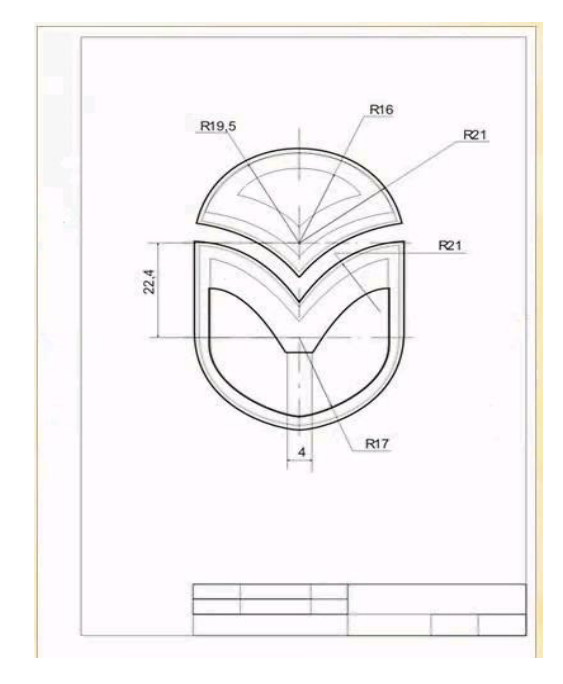

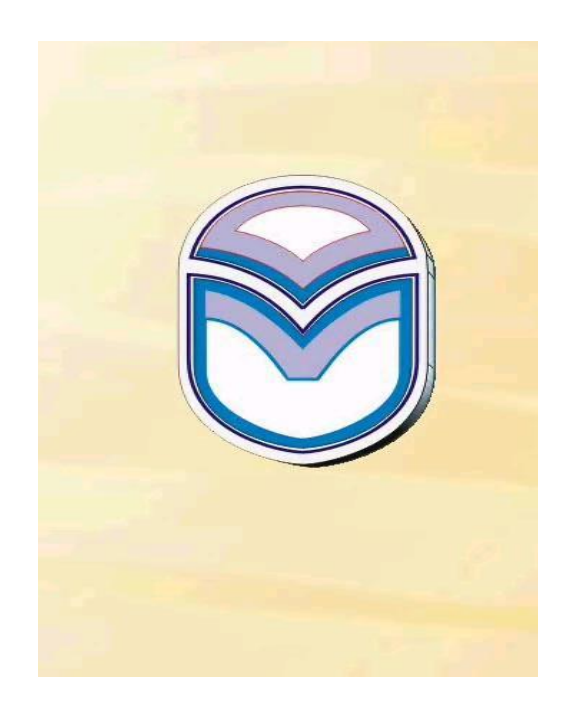

• ОСНОВНЫМ НЕДОСТАТКОМ ВЕКТОРНОЙ ГРАФИКИ ЯВЛЯЕТСЯ НЕВОЗМОЖНОСТЬ РАБОТЫ С ВЫСОКОКАЧЕСТВЕННЫМИ ХУДОЖЕСТВЕННЫМИ ИЗОБРАЖЕНИЯМИ, ФОТОГРАФИЯМИ И ФИЛЬМАМИ. Природа избегает прямых линий, правильных окружностей и дуг. К сожалению, именно с их помощью (поскольку эти фигуры можно описать средствами математики, точнее- аналитической геометрии) и формируется изображение при использовании векторной графики. Попробуйте описать с помощью математических формул, картины И.Е.Репина или Рафаэля! (Но не "Черный квадрат" К.Малевича!) ПОЭТОМУ ОСНОВНОЙ СФЕРОЙ ПРИМЕНЕНИЯ ВЕКТОРНОЙ ГРАФИКИ ЯВЛЯЕТСЯ ОТРИСОВКА ЧЕРТЕЖЕЙ, СХЕМ, ДИАГРАММ И Т.П.

## Кодирование векторных изображений

Векторное изображение представляет собой совокупность графических примитивов (точка, отрезок, эллипс…). Каждый примитив описывается математическими формулами. Кодирование зависти от прикладной среды.

- Достоинством векторной графики является то, что файлы, хранящие векторные графические изображения, имеют сравнительно небольшой объем.
- Важно также, что векторные графические изображения могут быть увеличены или уменьшены без потери качества.

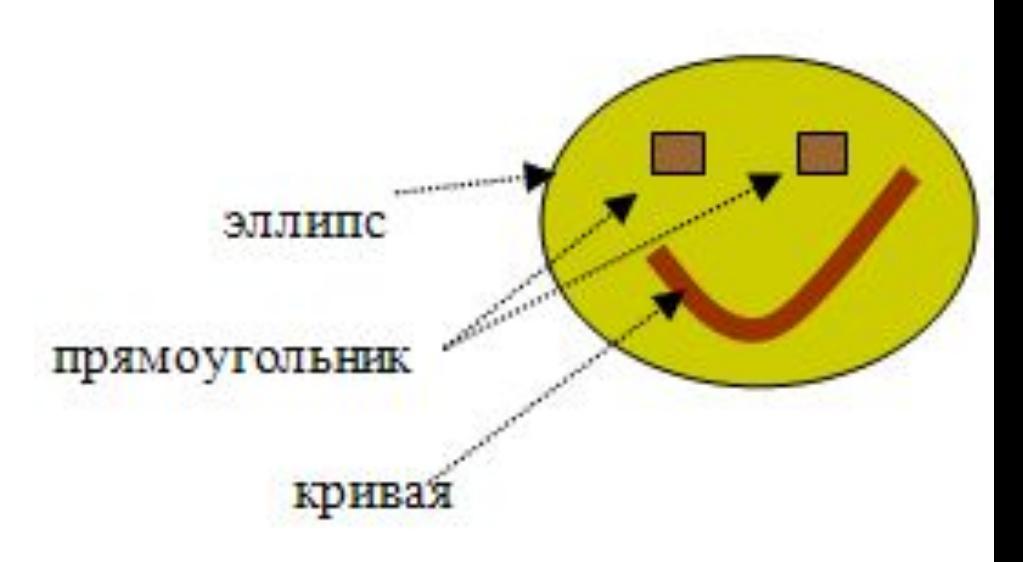

#### Векторный г**рафический редактор**

#### **Компас-3D LT 5.11** -система компьютерного черчения

 является системой компьютерного черчения, которая предназначена для создания геометрических чертежей, а также чертежей деталей и механизмов различной сложности. КОМПАС-3D позволяет создавать трехмерные модели объектов и рассматривать их в различных проекциях. КОМПАС-3D может быть использоваться в курсе информатики в качестве векторного графического редактора, в курсе математики для выполнения геометрических построений "с помощью циркуля и линейки" и в курсе технологии для создания чертежей. системы автоматизированного проектирования.

**StarOffice Draw** является векторным графическим редактором, входящим в состав интегрированного офисного пакета StarOffice.

позволяет рисовать прямые линии, различные типы кривых и все виды прямоугольных и других фигур. Функции 3D-графики предназначены для для быстрой разработки трехмерных тел, таких как параллелепипеды, конусы, цилиндры, торы и др. StarOffice Draw позволяет легко создать кнопки и значки для Web-страниц и экспортировать их в растровых форматах GIF, JPG, PNG или др.

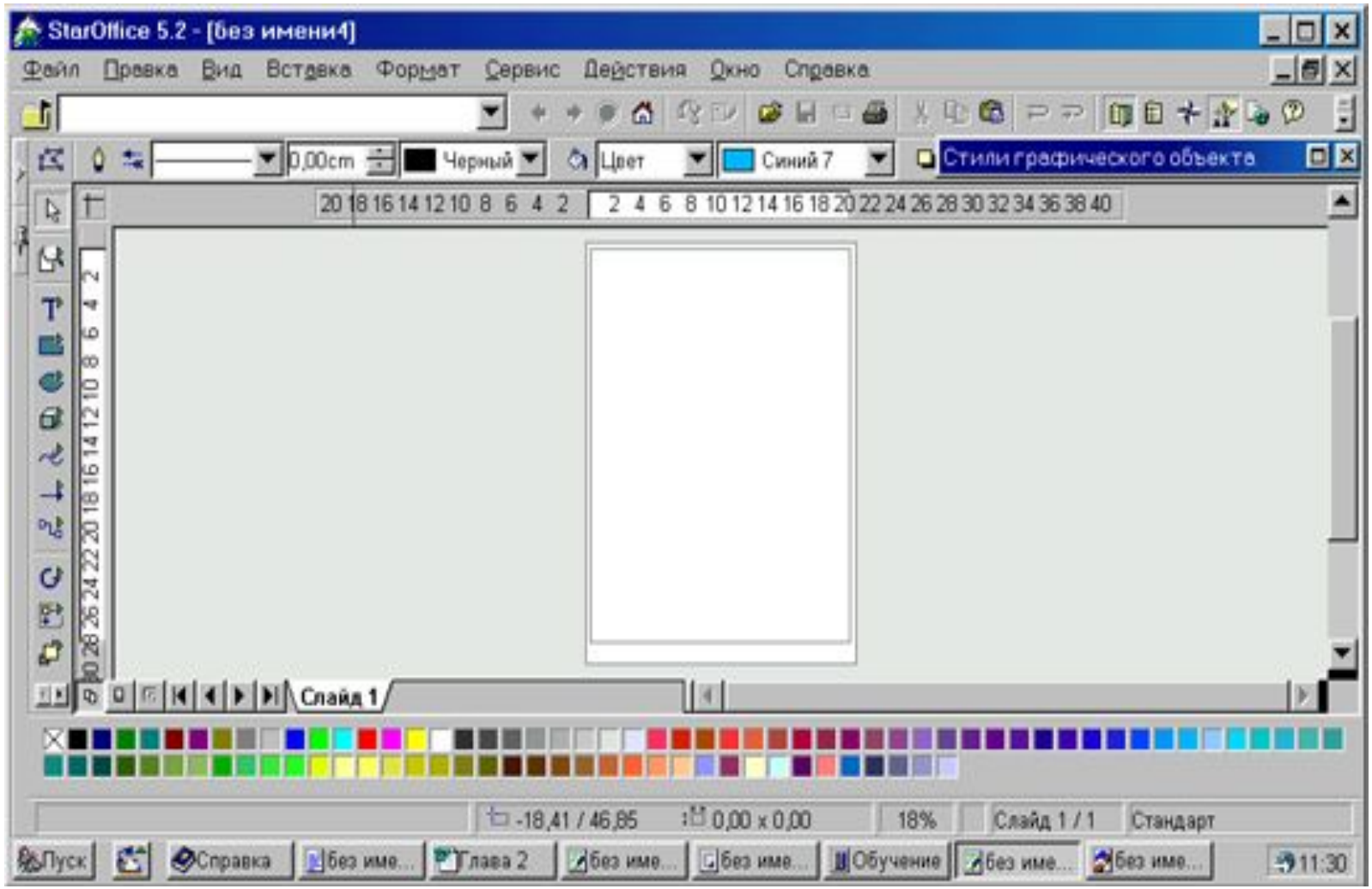

#### Окно приложения StarOffice Draw

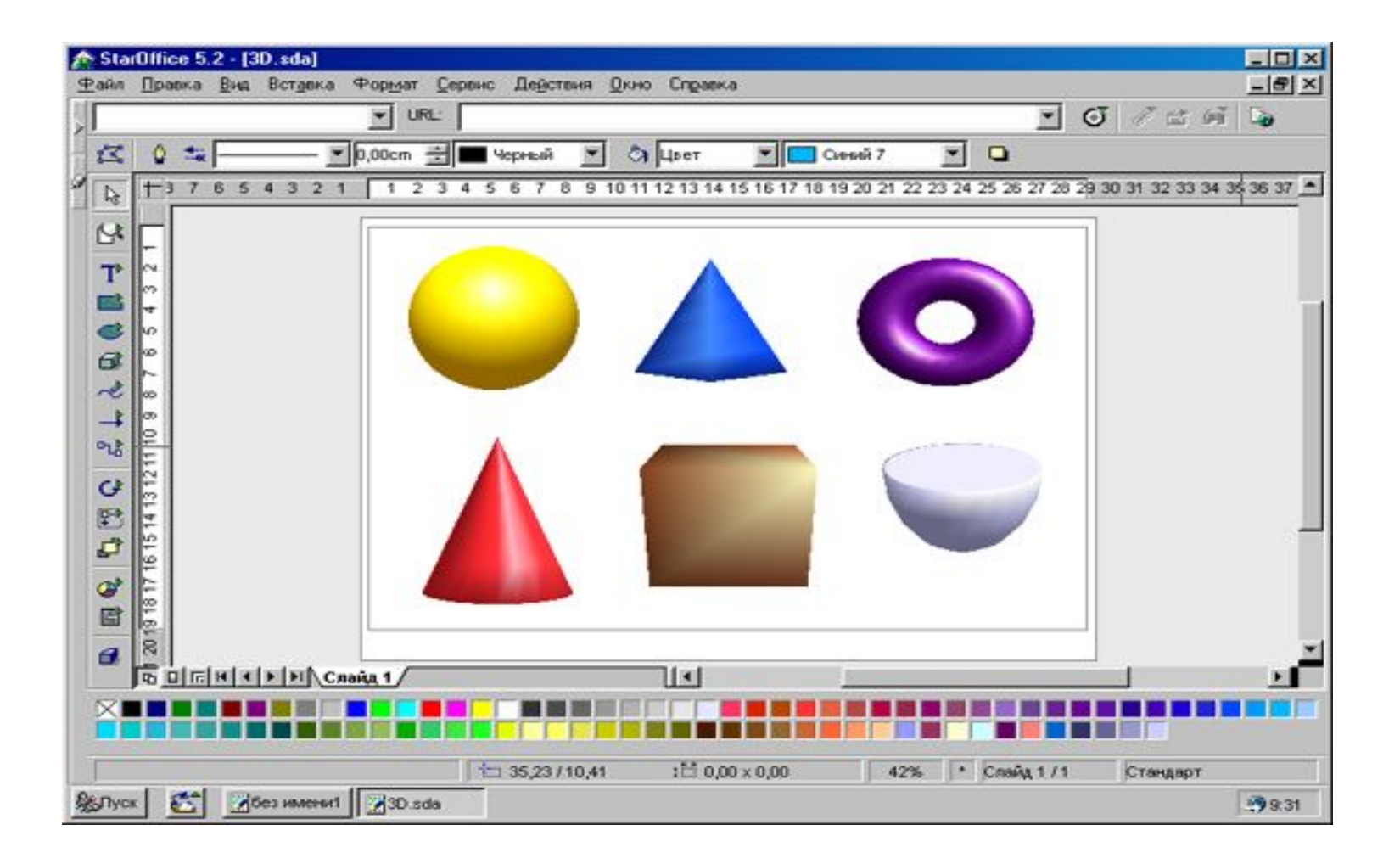

- **• StarOffice Impress** является средством разработки презентаций, входящим в состав интегрированного офисного пакета StarOffice.
- StarOffice Impress это программа обработки векторной графики, позволяющая работать с рахличными объектами (линиями, прямоугольниками и др.).
- Можно поместить на страницу презентации также кубы, шары, цилиндры и другие трехмерные объекты. На странице эти объекты можно поворачивать во все стороны, а также освещать объекты источником света с самыми разными настройками, установленным в желаемом месте. Все объекты, если они не сгруппированы, можно перемещать относительно друг друга.
- В процессе создания презентации можно воспользоваться также библиотекой изображений ClipArts. Показ слайдов в StarOffice Impress может сопровождаться различными эффектами (морфингом, анимацией и др.).

# **StarOffice Impress 5.2**

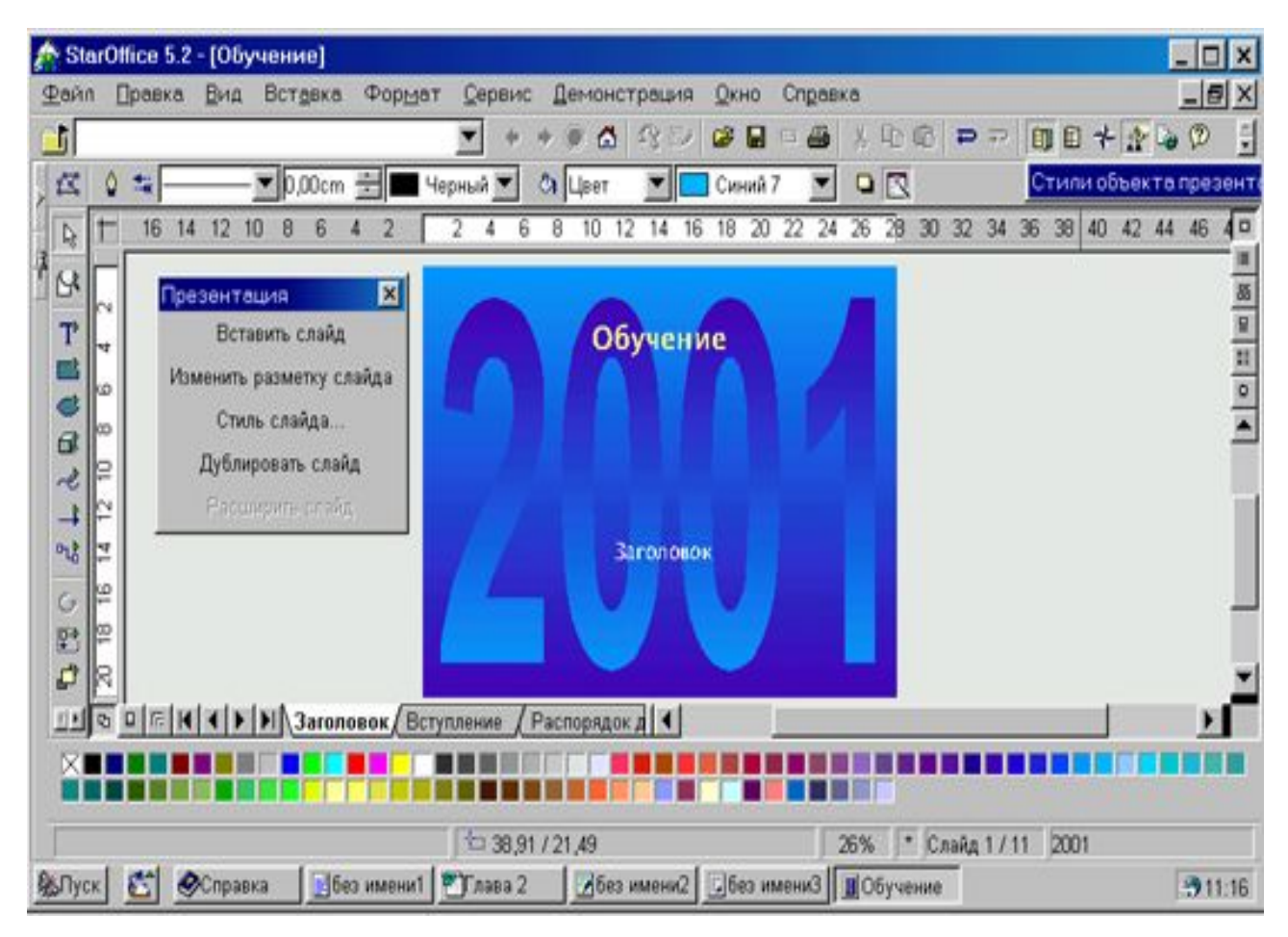

- *• Пиксел* минимальная логическая единица изображения, имеющая цветовую характеристику.
- *• Растр*  регулярная сетка пикселов, которые могут принимать определённые свойства.
- *• Растровое изображение* изображение, получаемое приданием пикселам растра свойств (например, цвета).
- Альтернативное определение *растрового изображения* изображение, состоящее из объектов одинаковой формы, размещённых в пикселах растра.
- *• Векторное изображение* изображение, состоящее из векторных объектов.
- *• Размер изображения* ширина и высота изображения. Фактически существует два независимых размера изображения: размер в пикселах и геометрический размер в единицах длины (см., дюймах и т.д.).
- *• Разрешение* определяет соотношение размеров изображения в пикселах и единицах длинны, т.е. количество пикселей на единицу длины изображения и определяется в пикселах/см или пикселах/дюйм (dpi). В большинстве случаев используется единица dpi, т.к. разрешение большинства устройств вводавывода графической информации выражается именно в них. Например, разрешение монитора - 72 dpi, большинства лазерных и струйных принтеров - 300 dpi, сканеров – до 1200 dpi.
- *• Цветовая модель* определяет тип представления цвета отдельного пикселя. Основные типы моделей: RGB – красный, зеленый, синий (используемая в телевизорах и мониторах); CMYK – голубой, пурпурный, желтый, черный (используется в печатающих устройствах); HSB – цветовой фон, насыщенность, яркость. Для работы рекомендуется применять модель RGB, так как она является наиболее пригодной для вывода на монитор и изображается без искажений.

#### Как отличить векторную графику от растровой?

- Если Вы видите на экране фотографию или рисунок с близким к естественному изображением, с большим числом цветов и оттенков, то, скорее всего, Вы имеете дело с растровой графикой.
- Если чертеж, диаграмму, простой стилизованный рисунок,- с векторной.
- Если программа позволяет стирать, копировать или перемещать целые фрагменты (площади) изображения, то это растровая графика.
- Если удалить, скопировать, переместить можно только какие-то определенные фигуры или их части, то это графика векторная.

### Пример изображения, созданного с использованием растровой графики: Файлы \*.bmp , \*.pcx , \*.gif , \*.msp , \*.img и др.

соответствуют форматам растрового типа,

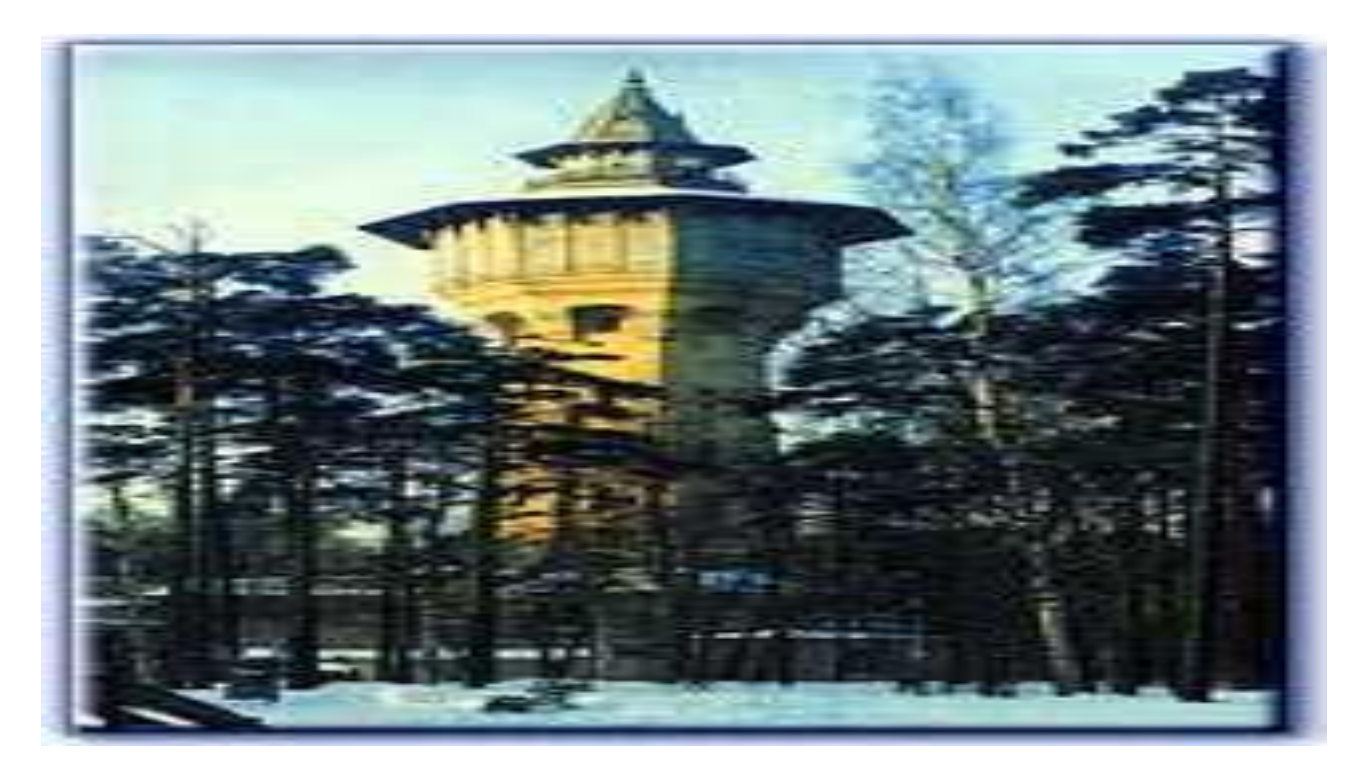

### Пример изображения, созданного с использованием векторной графики: Файлы  $*$ .dwg,  $*$ .dxf,  $*$ .pic и др. - векторного.

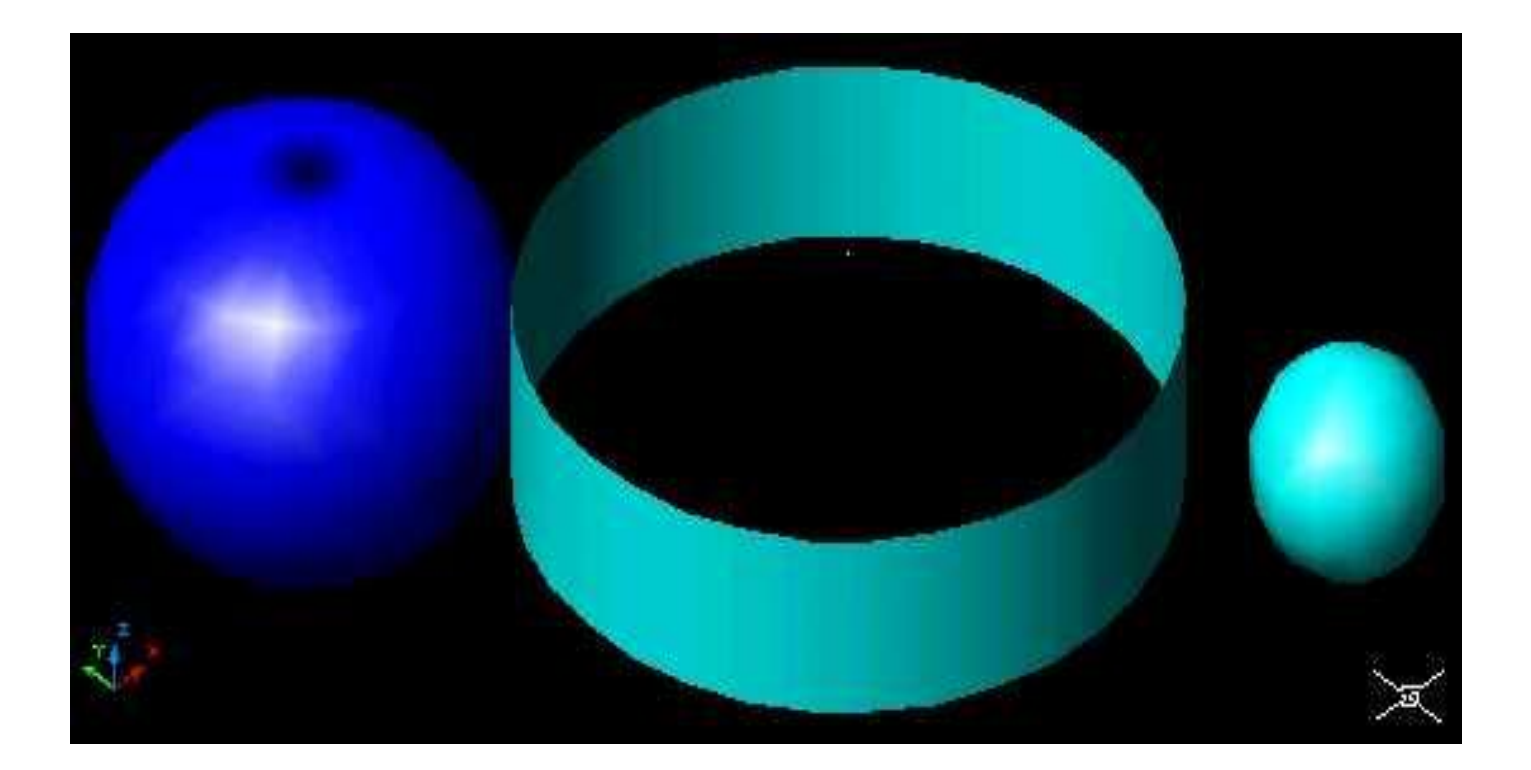

# За учебником!!!!!

- В настоящее время существуют:
- ❖ Растровая графика.
- ❖ Векторная графика.
- ❖ Трехмерная графика.
- ❖ Фрактальная графика.
- ❖ Символьная графика

# **Трехмерная графика**

- Для создания реалистичной модели объекта используют геометрические примитивы (прямоугольник, куб, шар, конус и прочие) и гладкие, так называемые сплайновые поверхности. Вид поверхности при этом определяется расположенной в пространстве сеткой опорных точек. Каждой точке присваивается коэффициент, величина которого определяет степень ее влияния на часть поверхности, проходящей вблизи точки. От взаимного расположения точек и величины коэффициентов зависит форма и "гладкость" поверхности в целом.
- В упрощенном виде для пространственного моделирования объекта требуется:
- спроектировать и создать виртуальный каркас ("скелет") объекта, наиболее полно соответствующий его реальной форме;

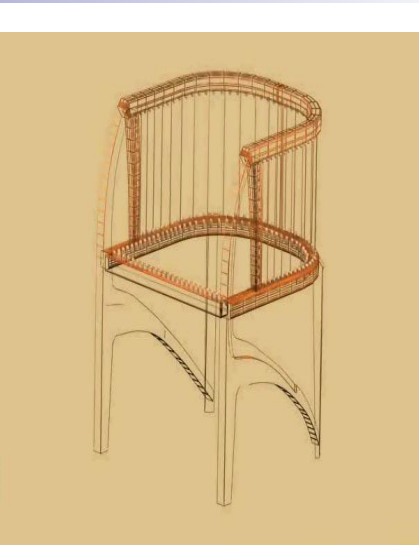

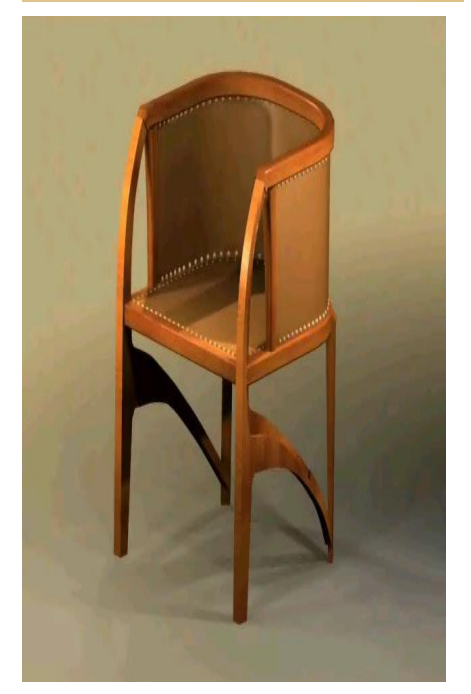

- Спроектировать и создать виртуальные материалы, по физическим свойствам визуализации похожие на реальные; присвоить материалы различным частям поверхности объекта (на профессиональном жаргоне – "спроектировать текстуры на объект");
- Настроить физические параметры пространства, в котором будет действовать объект, – задать освещение, гравитацию, свойства атмосферы, свойства взаимодействующих объектов и поверхностей;
- **Задать траектории движения объектов;**
- рассчитать результирующую последовательность кадров;
- наложить поверхностные эффекты на итоговый анимационный ролик.

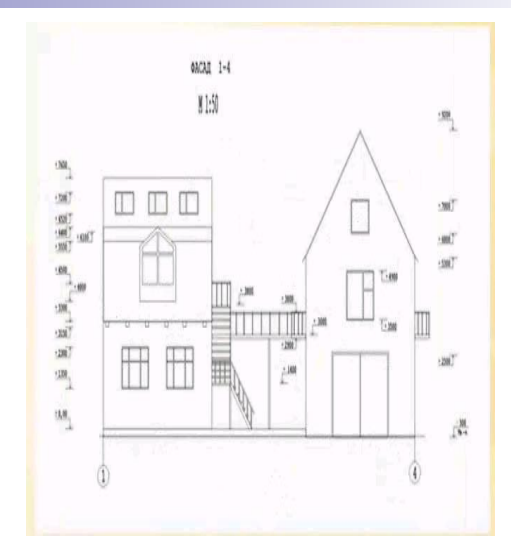

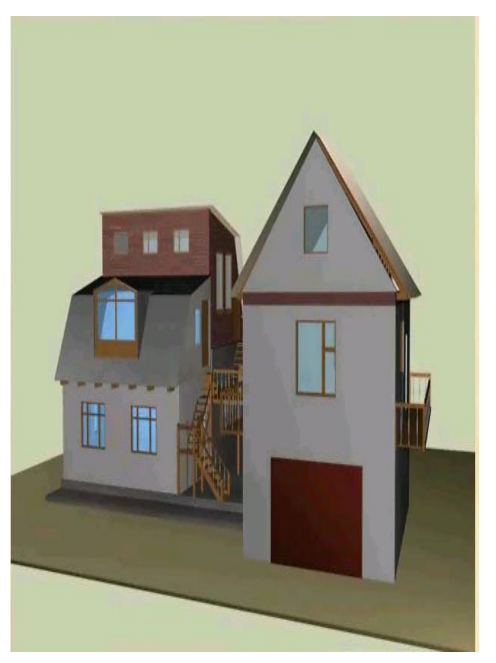

### Программы для работы с трехмерной графикой: 3D Studio MAX 5, AutoCAD, Компас

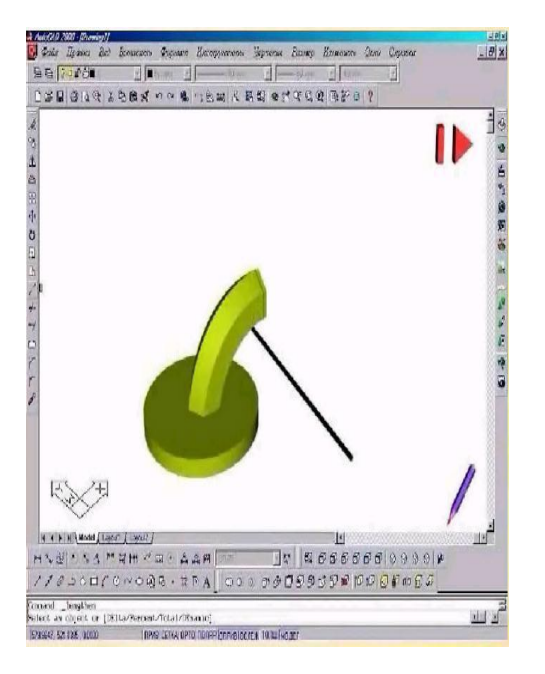

Применение: •научные расчеты, •инженерное проектирование, •компьютерное моделирование физических объектов •изделия в машиностроении, •видеороликах, •архитектуре, •изделиях машиностроения изображения моделируются и перемещаются в пространстве.

# **Фрактальная графика**

- одна из быстроразвивающихся и перспективных видов компьютерной графики. Математическая основа - фрактальная геометрия. Фрактал – структура, состоящая из частей, подобных целому. Одним из основных свойств является самоподобие. Фрактус – состоящий из фрагментов)
- Объекты называются самоподобными, когда увеличенные части объекта походят на сам объект. Небольшая часть фрактала содержит информацию о всем фрактале.
- В центре находится простейший элемент равносторонний треугольник, который получил название- фрактальный.

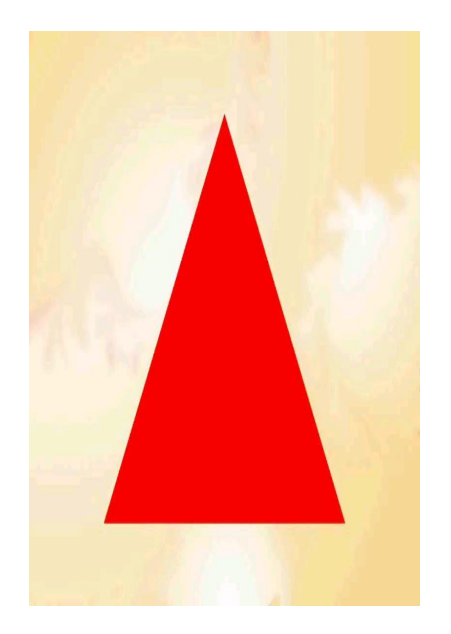

На среднем отрезке сторон строятся равносторонние треугольники со стороной =1/3а от стороны исходного фрактального треугольника

В свою очередь на средних отрезках сторон, являющихся объектами первого поколения строятся треугольника второго поколения1/9а от стороны исходного треугольника

Таким образом, мелкие объекты повторяют свойства всего объекта. Процесс наследования можно продолжать до бесконечности.

Полученный объект носит название **фрактальной фигуры**.

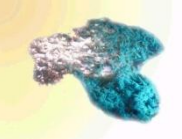

Абстрактные композиции можно сравнить со снежинкой, с кристаллом.

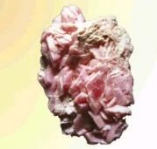

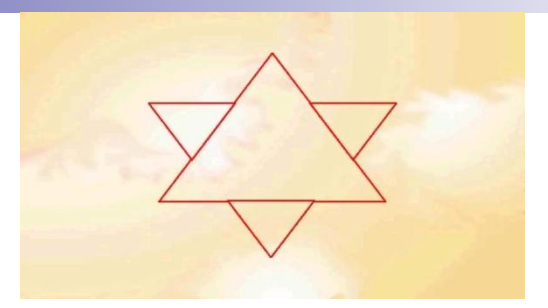

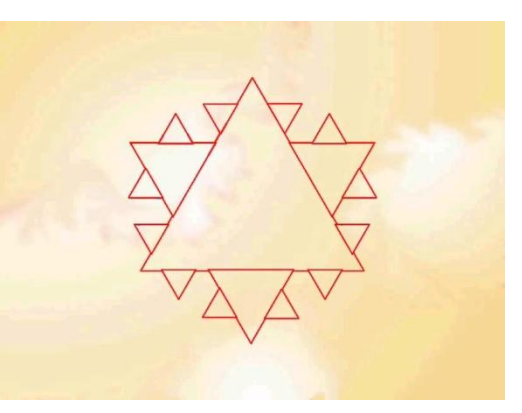

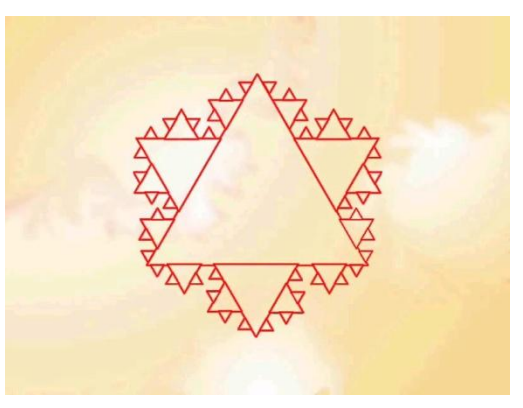

■ Фрактальная графика основана на математических вычислениях. Базовым элементом фрактальной графики является сама математическая формула, то есть никаких объектов в памяти компьютера не хранится и изображение строится исключительно по уравнениям.

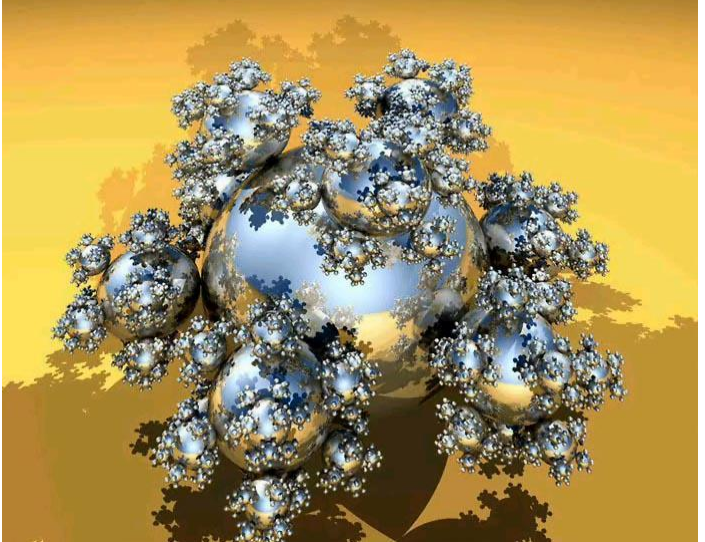

- Программа для работы с фрактальной графикой:
- Фрактальная вселенная 4.0 fracplanet
- Применяют:
- Математики,
- Художники

### **Сравнительная характеристика**

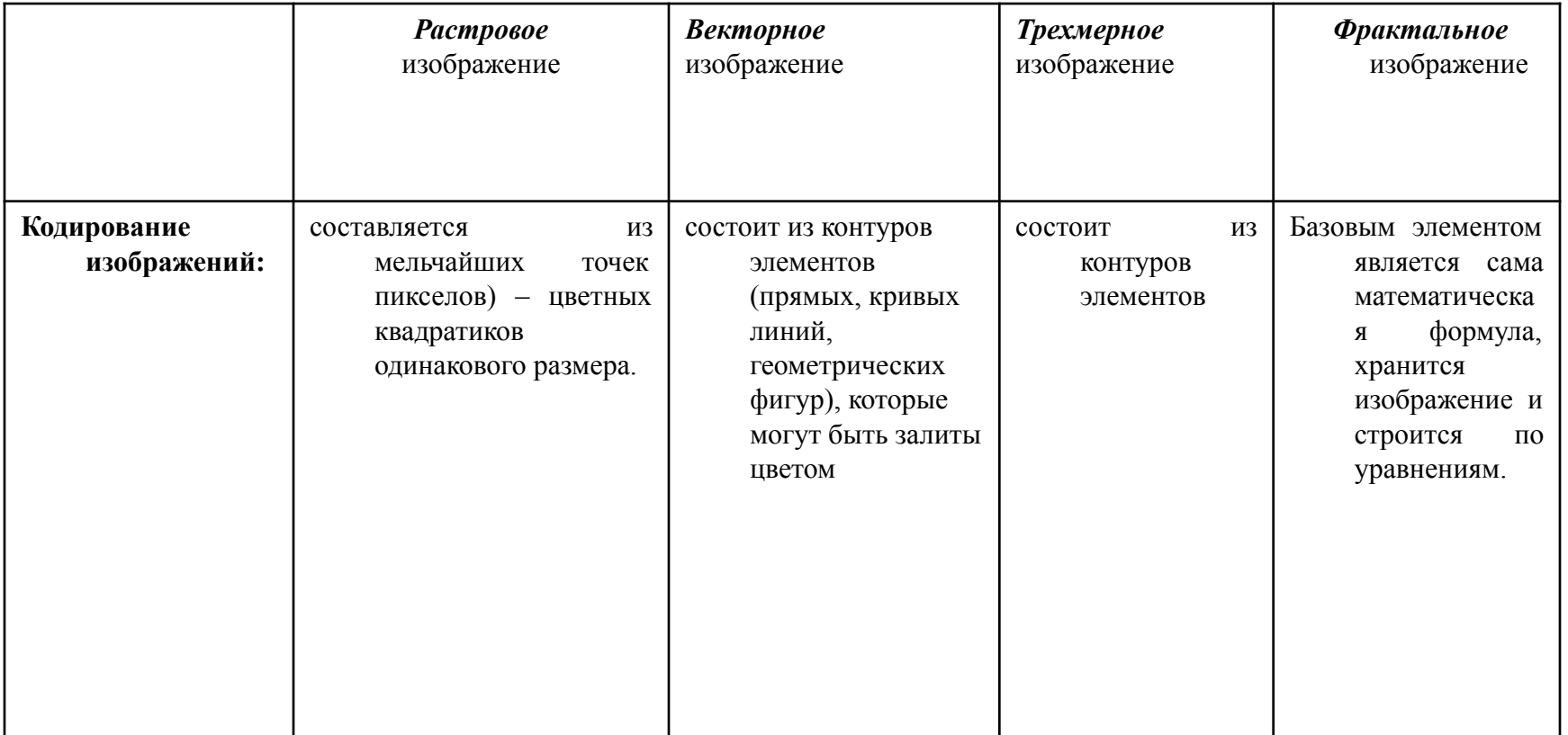

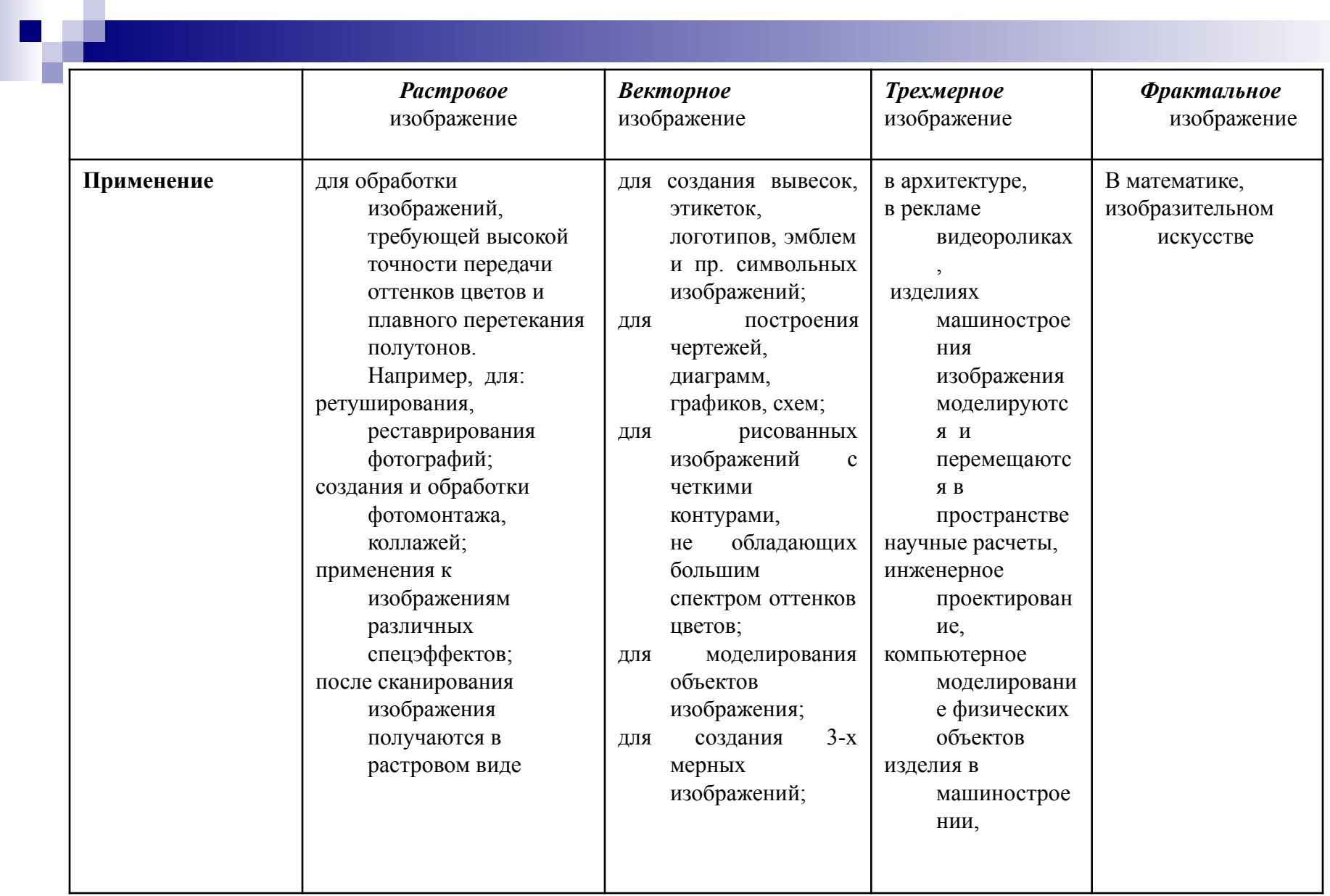

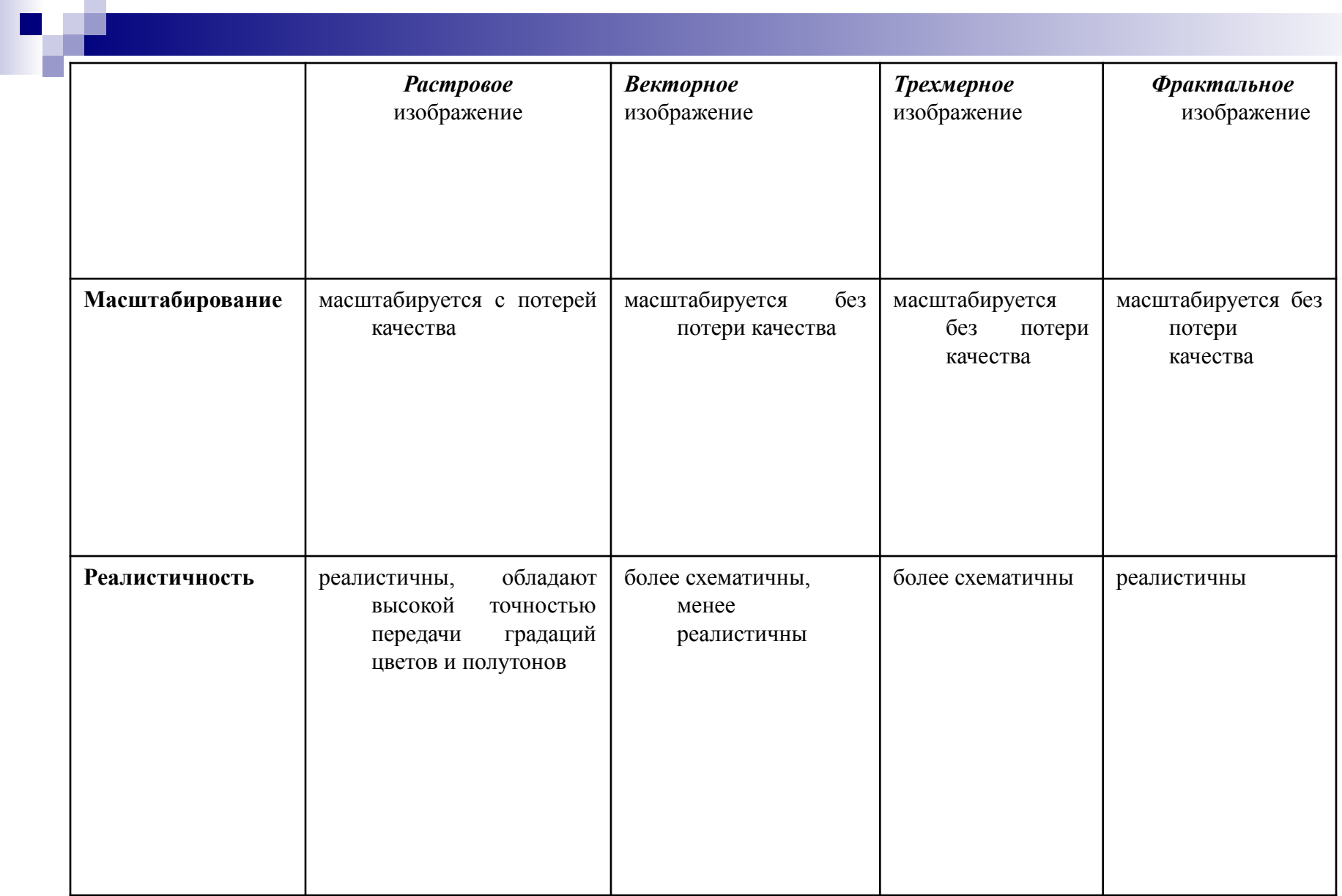

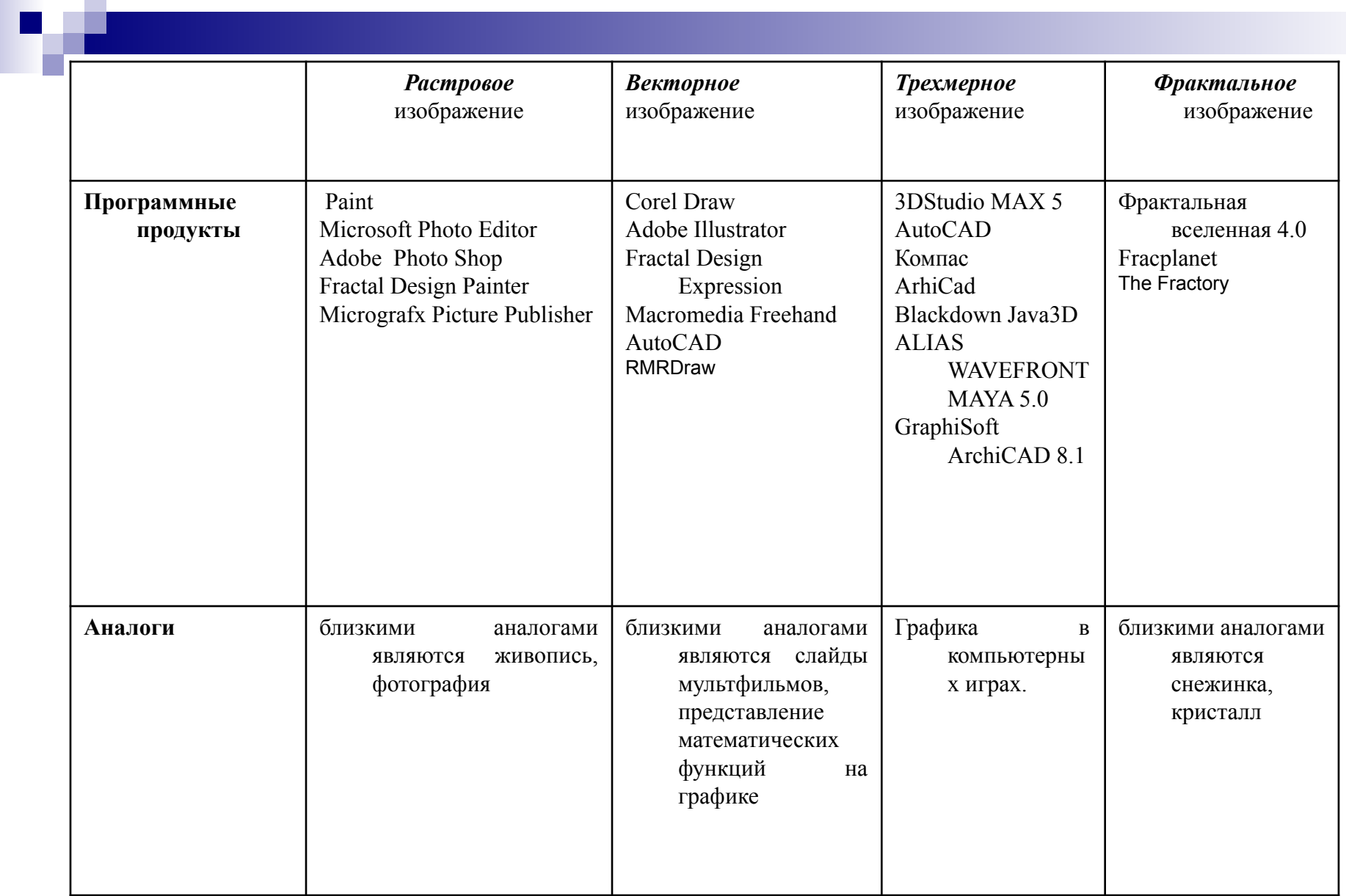

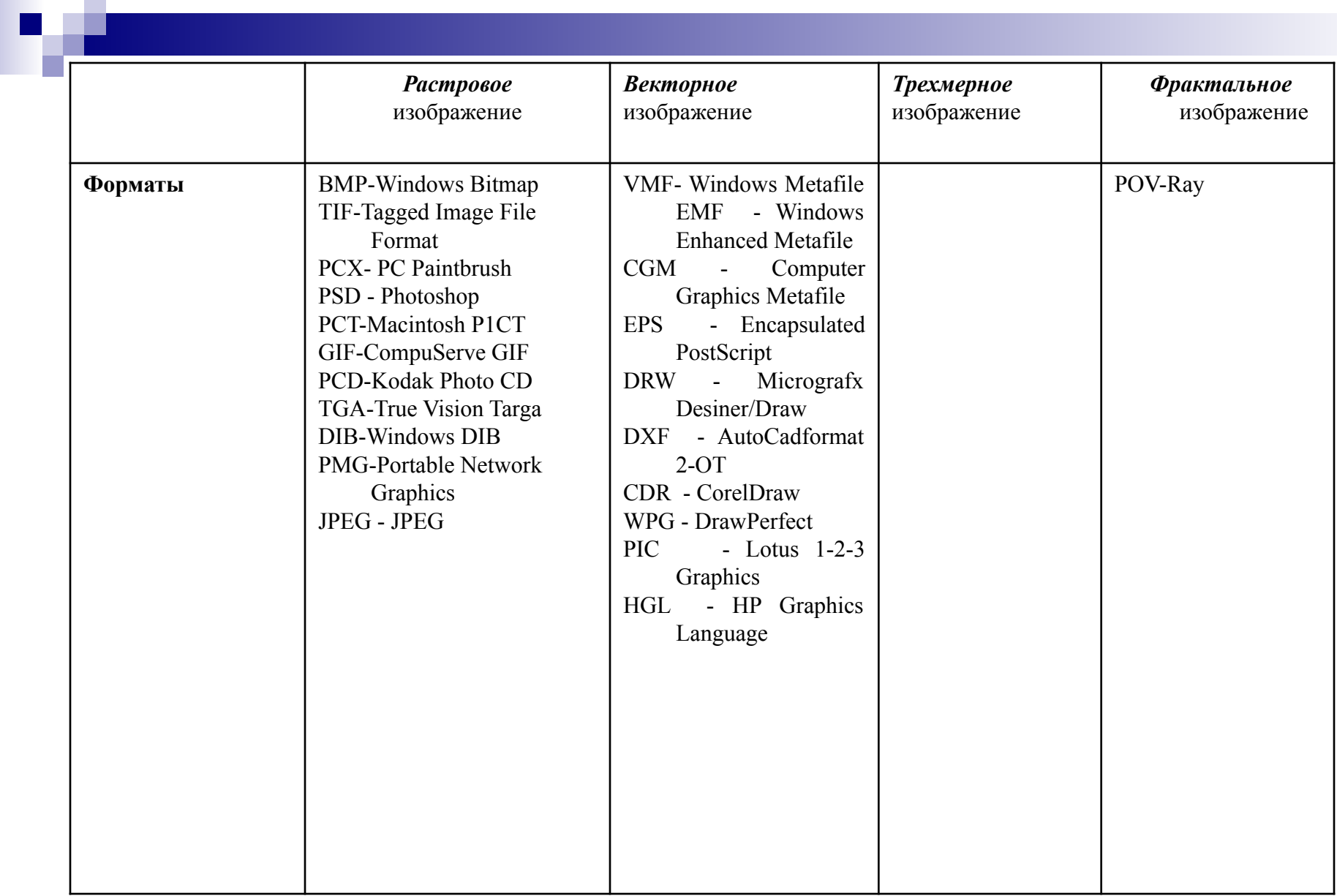

### **Вопросы:**

- Перечислите все виды графики
- Какая графика устарела и практически не используется на сегодняшний день?
- В чем преимущества растровой графики?
- В чем недостатки растровой графики?
- В чем преимущества векторной графики?
- В чем недостатки векторной графики?
- Какая графика используется при создании компьютерных игр?